## Formation Lettres et TICE 16 février 2015 - Lycée Charles de Gaulle - Compiègne

# Plan

## • A. Activités d'entrainement à l'oral - TICE

- 1. Enregistrer de la voix en cours
- 2. Lire pour écrire
- 3. Ecouter

## • B. Activités d'entrainement à l'écriture avec les TICE

- 1. Un atelier d'écriture en lien avec une collection
- 2. Un atelier d'écriture en lien avec l'image
	- 2.1. Un atelier d'écriture narrative en lien avec l'image
	- 2.2. Un atelier d'écriture argumentative en lien avec l'image
- 3. Un atelier d'écriture avec un traitement de textes
- Bibliographie/Sitographie

## A. Activités d'entrainement à l'oral - TICE

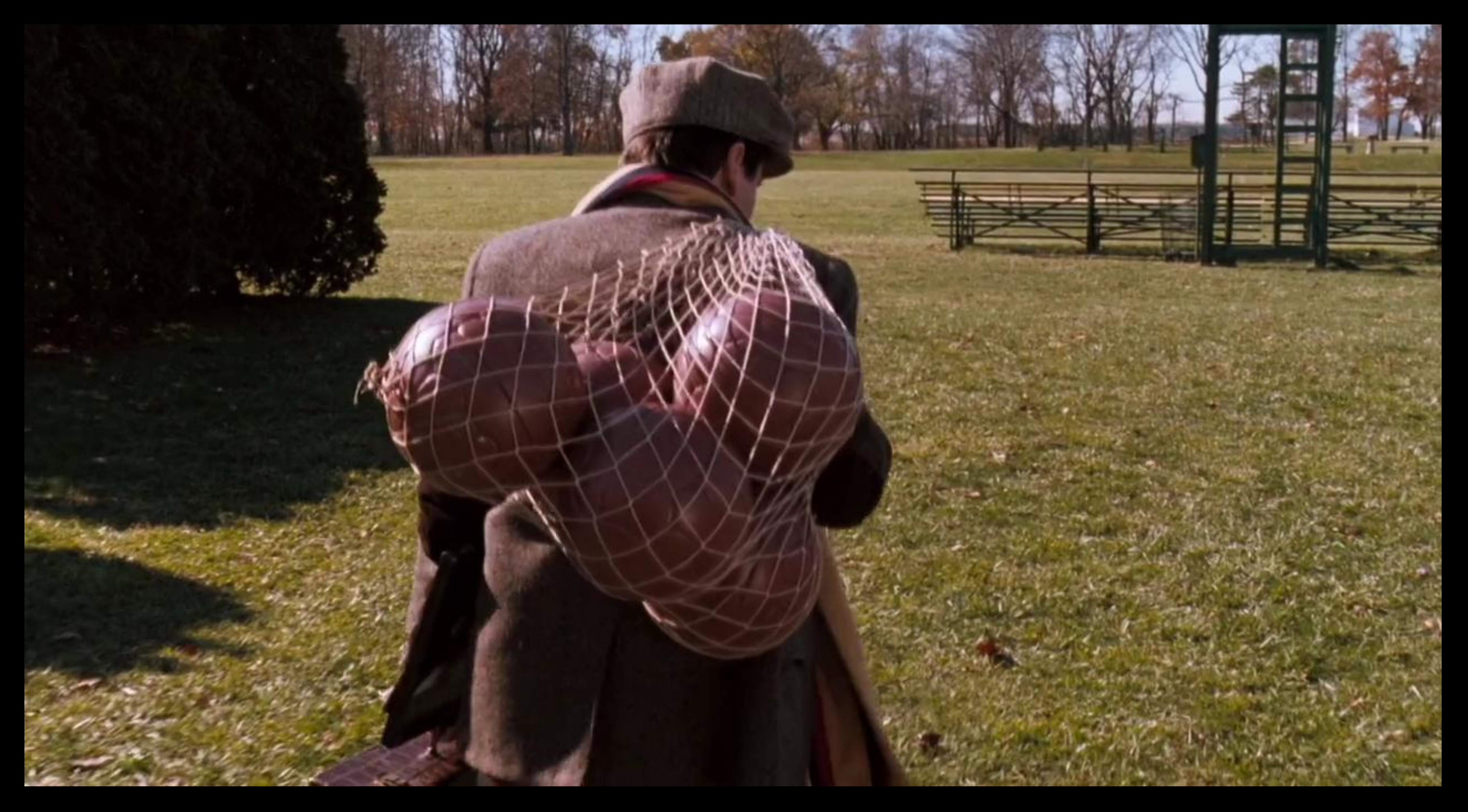

# 1. Enregistrer de la voix en cours

- · Pourquoi enregistrer?
- · Est-ce que j'en suis capable?
- 
- 
- 
- 
- 
- 
- 
- 
- -

# Plusieurs possibilités

- 
- 
- 
- -
- 
- 
- 

- Avec un ordinateur
- Avec un téléphone mobile

## Avec un ordinateur : le logiciel Audacity

- Audacity est un logiciel libre (donc gratuit) de traitement sonore.
- coller et assembler des extraits sonores.

• Vous pouvez l'utiliser pour enregistrer en direct, pour couper, copier,

# Avec un téléphone mobile

- Audacity n'existe pas en version mobile.
- La fonction Magnétophone

# 2. Lire pour écrire

• Facilite le travail sur la ponctuation

c'était un grand paysan du pays de Caux haut en couleur gros de poitrine et de ventre et perché sur de longues jambes qui semblaient trop maigres pour l'ampleur du corps veuf il vivait seul avec sa bonne et ses deux valets dans sa ferme qu'il dirigeait en madré compère soigneux de ses intérêts entendu dans les affaires et dans l'élevage du bétail et dans la culture de ses terres ses deux fils et ses trois filles mariés avec avantage vivaient aux environs et venaient une fois par mois dîner avec le père sa vigueur était célèbre dans tout le pays d'alentour on disait en manière de proverbe il est fort comme Saint-Antoine lorsqu'arriva l'invasion prussienne Saint-Antoine au cabaret promettait de manger une armée car il était hâbleur comme un vrai Normand un peu couard et fanfaron il tapait du poing sur la table de bois qui sautait en faisant danser les tasses et les petits verres et il criait la face rouge et l'oeil sournois dans une fausse colère de bon vivant faudra que j'en mange nom de Dieu il comptait bien que les Prussiens ne viendraient pas jusqu'à Tanneville mais lorsqu'il apprit qu'ils étaient à Rautôt il ne sortit plus de sa maison et il guettait sans cesse la route par la petite fenêtre de sa cuisine s'attendant à tout moment à voir passer des baïonnettes

*Saint-Antoine*, Maupassant

# 2. Lire pour écrire

• Facilite le travail sur la ponctuation

C'était un grand paysan du pays de Caux, haut en couleur, gros de poitrine et de ventre, et perché sur de longues jambes qui semblaient trop maigres pour l'ampleur du corps.

Veuf, il vivait seul avec sa bonne et ses deux valets dans sa ferme qu'il dirigeait en madré compère, soigneux de ses intérêts, entendu dans les affaires et dans l'élevage du bétail, et dans la culture de ses terres. Ses deux fils et ses trois filles mariés avec avantage, vivaient aux environs, et venaient, une fois par mois, dîner avec le père. Sa vigueur était célèbre dans tout le pays d'alentour ; on disait en manière de proverbe : « Il est fort comme Saint-Antoine. »

Lorsque arriva l'invasion prussienne, Saint-Antoine, au cabaret, promettait de manger une armée, car il était hâbleur comme un vrai Normand, un peu couard et fanfaron. Il tapait du poing sur la table de bois, qui sautait en faisant danser les tasses et les petits verres, et il criait, la face rouge et l'œil sournois, dans une fausse colère de bon vivant : « Faudra que j'en mange, nom de Dieu ! » Il comptait bien que les Prussiens ne viendraient pas jusqu'à Tanneville ; mais lorsqu'il apprit qu'ils étaient à Rautôt, il ne sortit plus de sa maison, et il guettait sans cesse la route par la petite fenêtre de sa cuisine, s'attendant à tout moment à voir passer des baïonnettes.

*Saint-Antoine*, Maupassant

- 
- 
- 
- 
- 
- 
- -

# 3. Ecouter

# Eduthèque<br>Site ressource

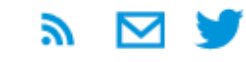

P.

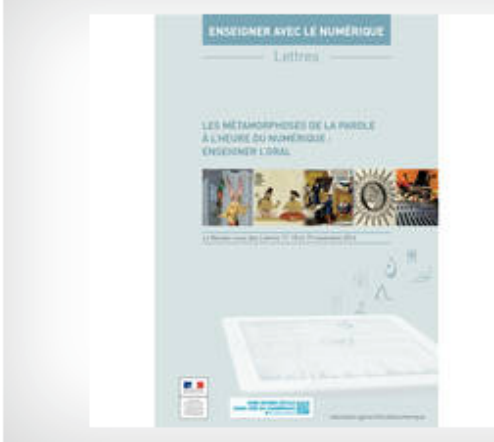

#### Éduthèque au Rendez-Vous des Lettres à la BnF!

Le 5e RDV des Lettres se déroulera à la Bibliothèque nationale de France les 17-18 novembre et sera consacré aux « Métamorphoses de la parole à l'heure du numérique ». Les ressources partenariales du portail y seront présentées.

En savoir plus

#### **PARTENAIRES**

#### **ACTUALITÉS**

Actualité partenaire Exposition Viollet-le-Duc à la cité de l'architecture

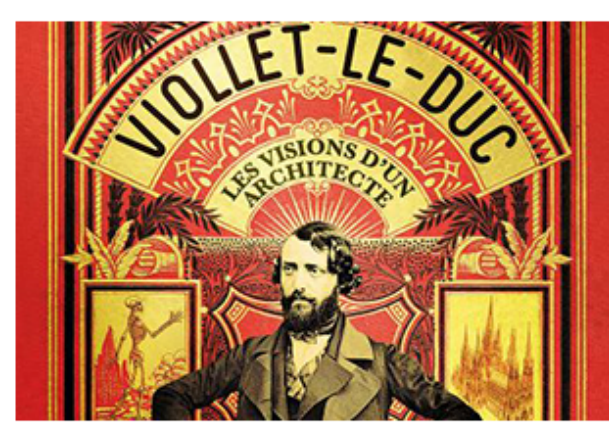

Actualité partenaire

L'intégralité du site INA Jalons disponible sur Éduthèque

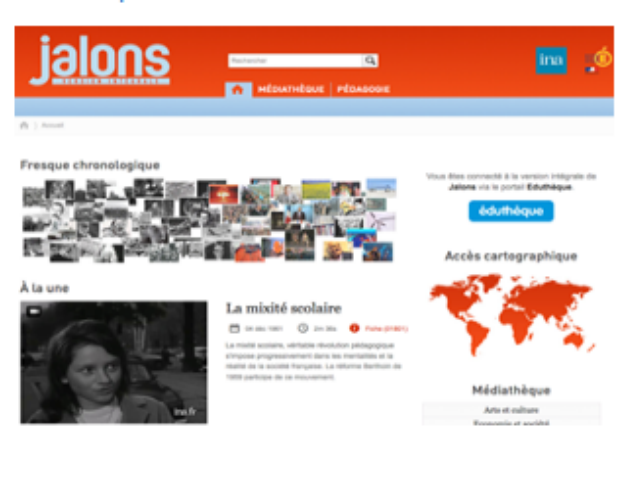

Actualité partenaire L'Ifremer rejoint Éduthèque!

**Iframar áduthánua** 

Accédez aux ressources de chaque partenaire :

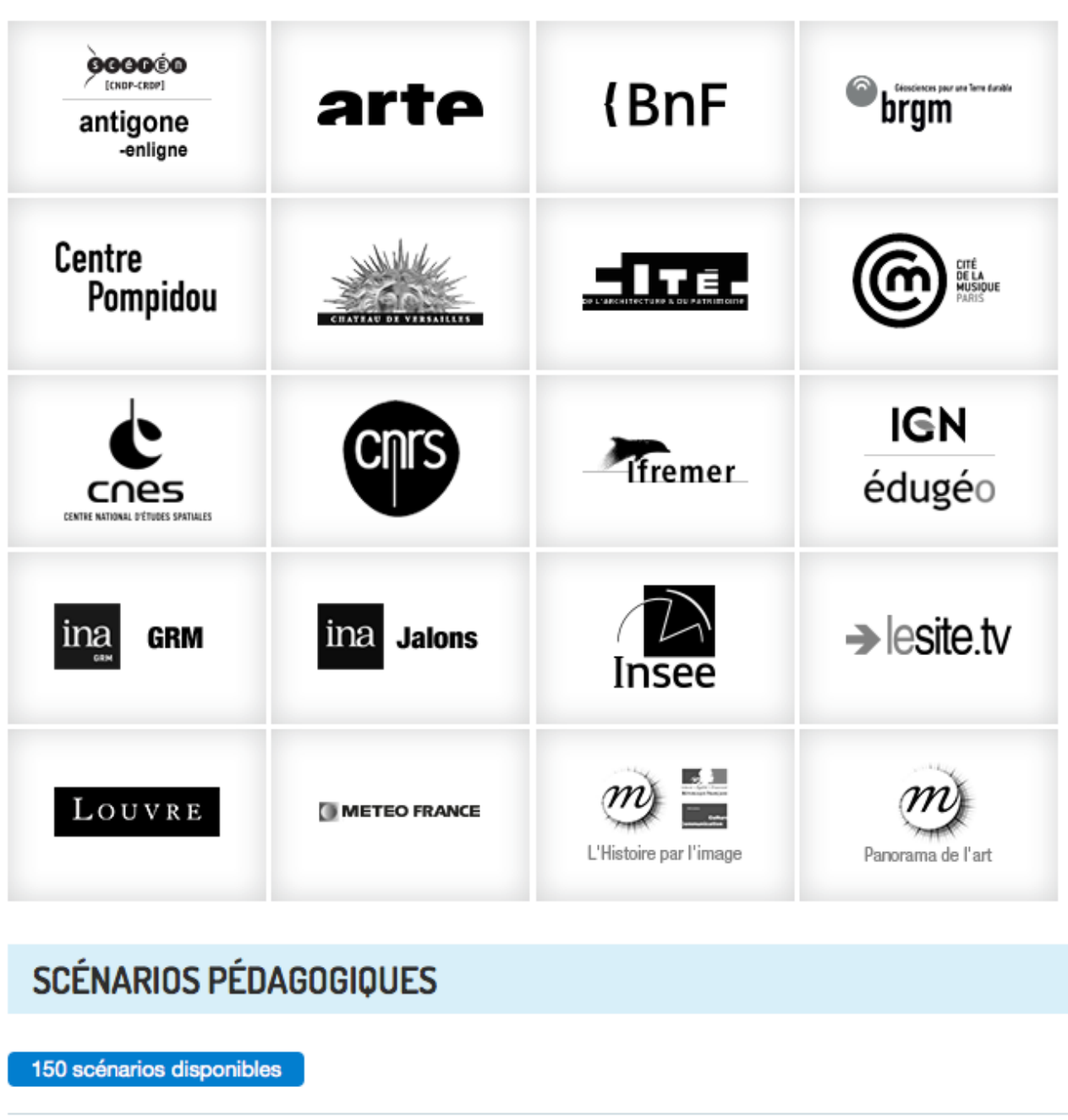

**HISTOIRE GÉOGRAPHIE** 

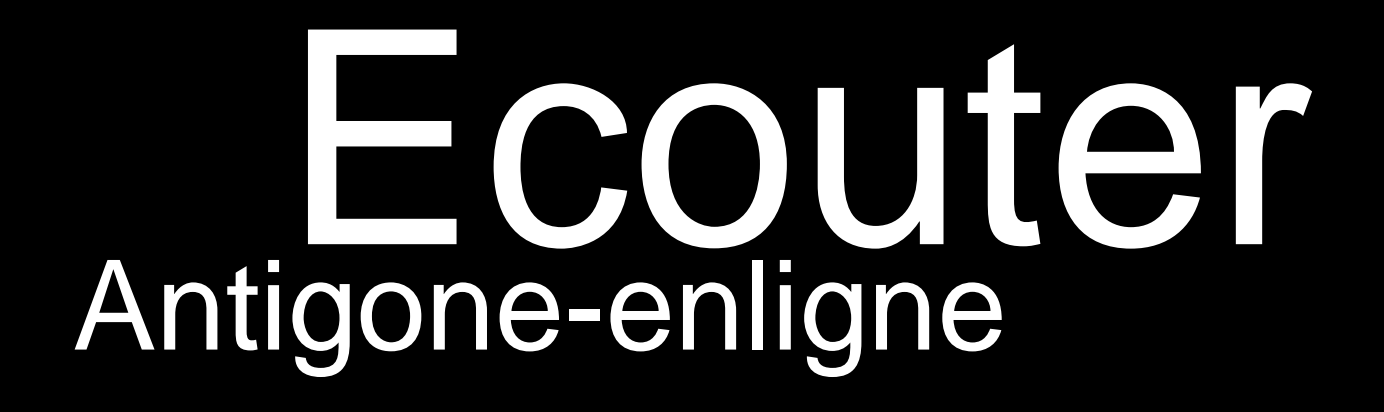

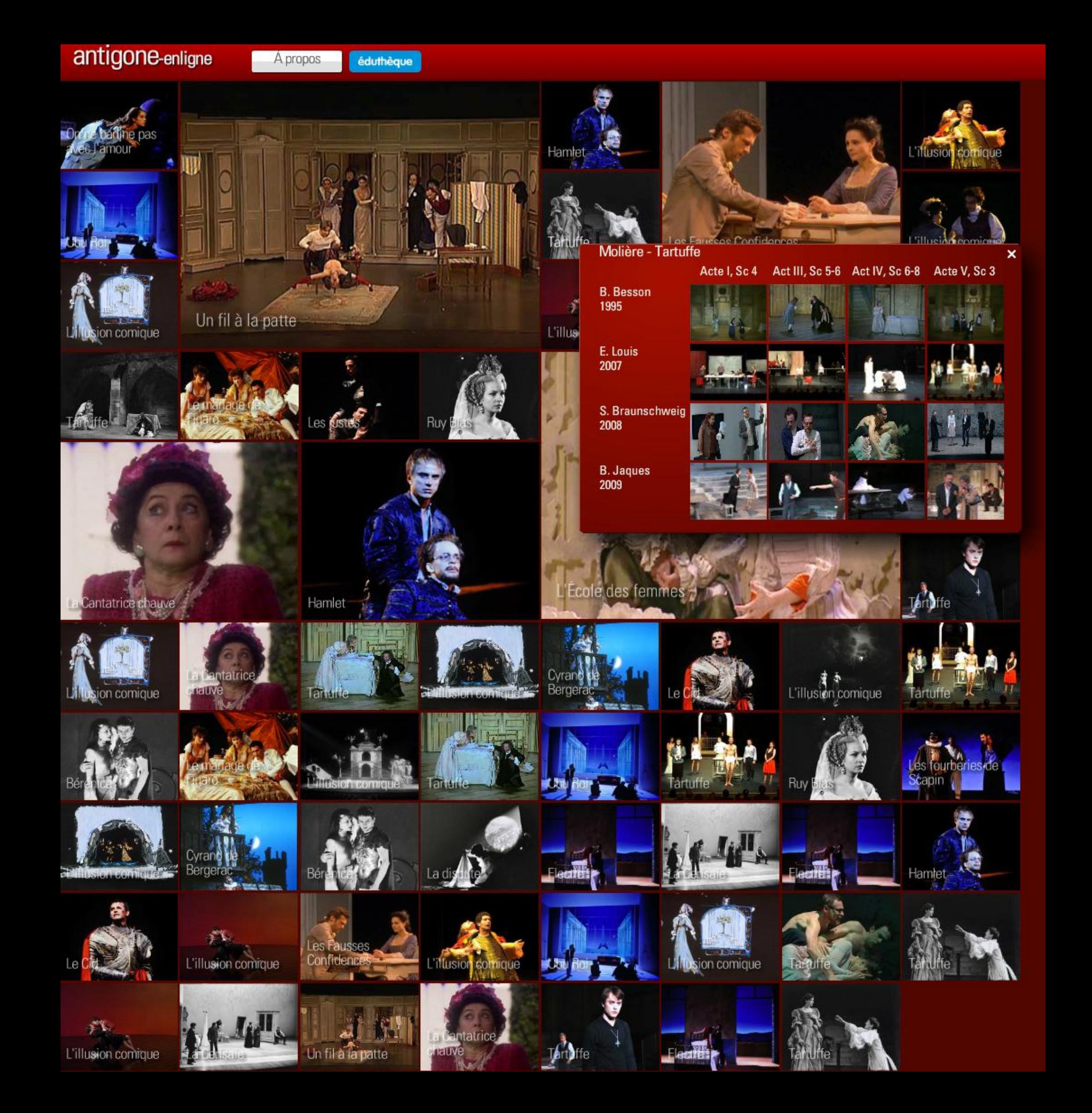

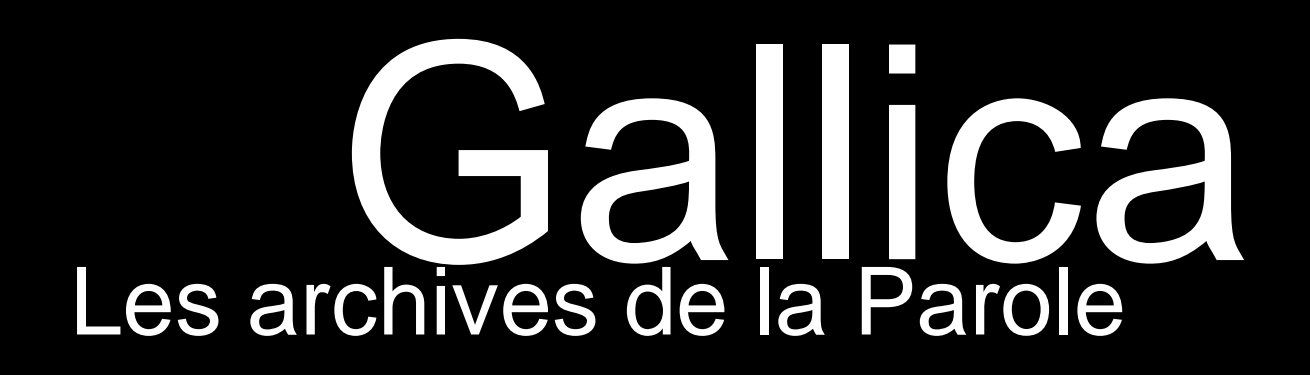

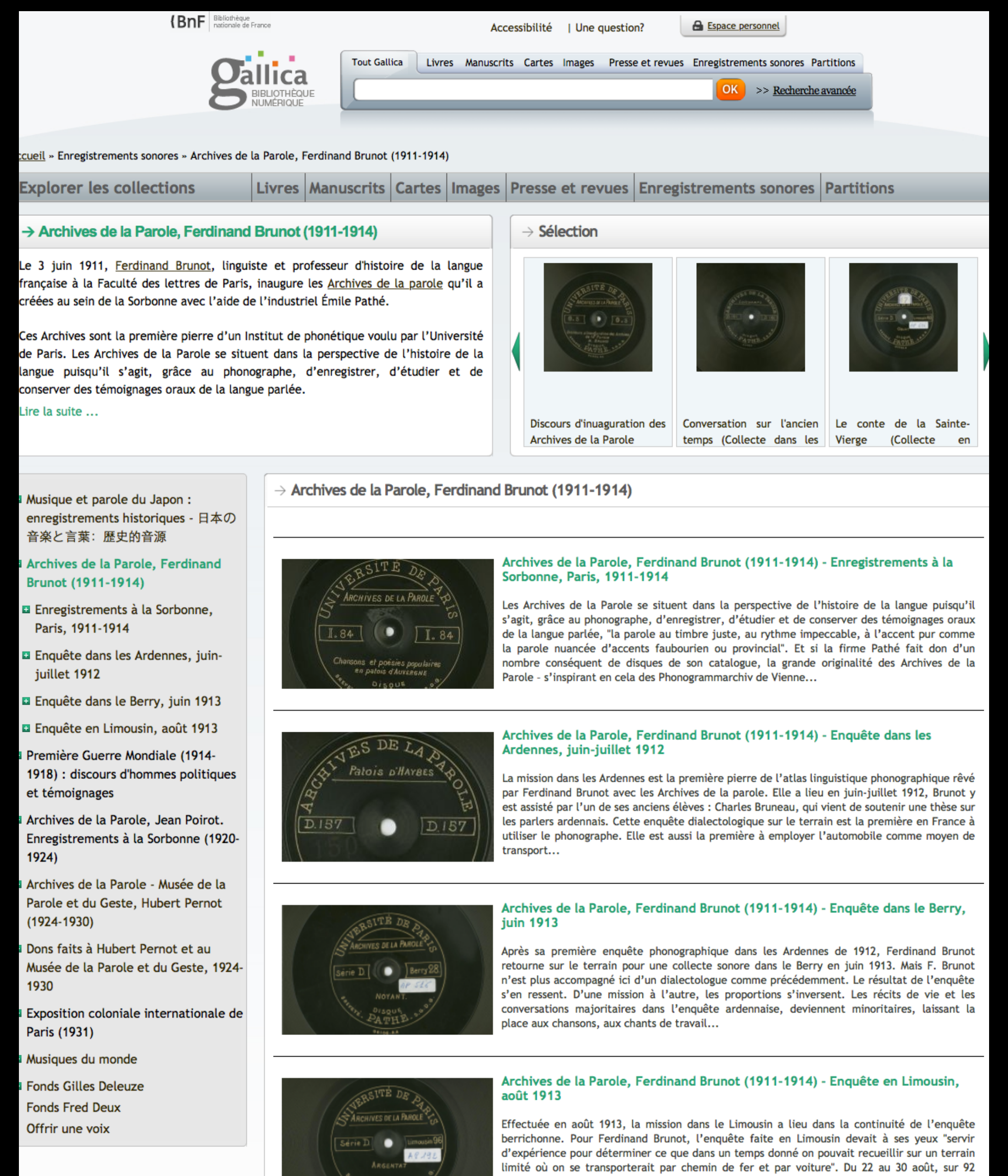

# B. Activités d'entrainement à l'écriture avec les TICE

## Activités d'entrainement à l'écriture avec les TICE

- Transposables à ma pratique
- Variées
- 
- 
- 
- 
- 
- 
- 
- 

## 1. Un atelier d'écriture en lien avec une collection

- Travail en projet réalisable dès la seconde
- 
- Souplesse des consignes

• Les élèves travaillent à partir des collections d'images de la BnF, du Louvre…

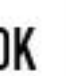

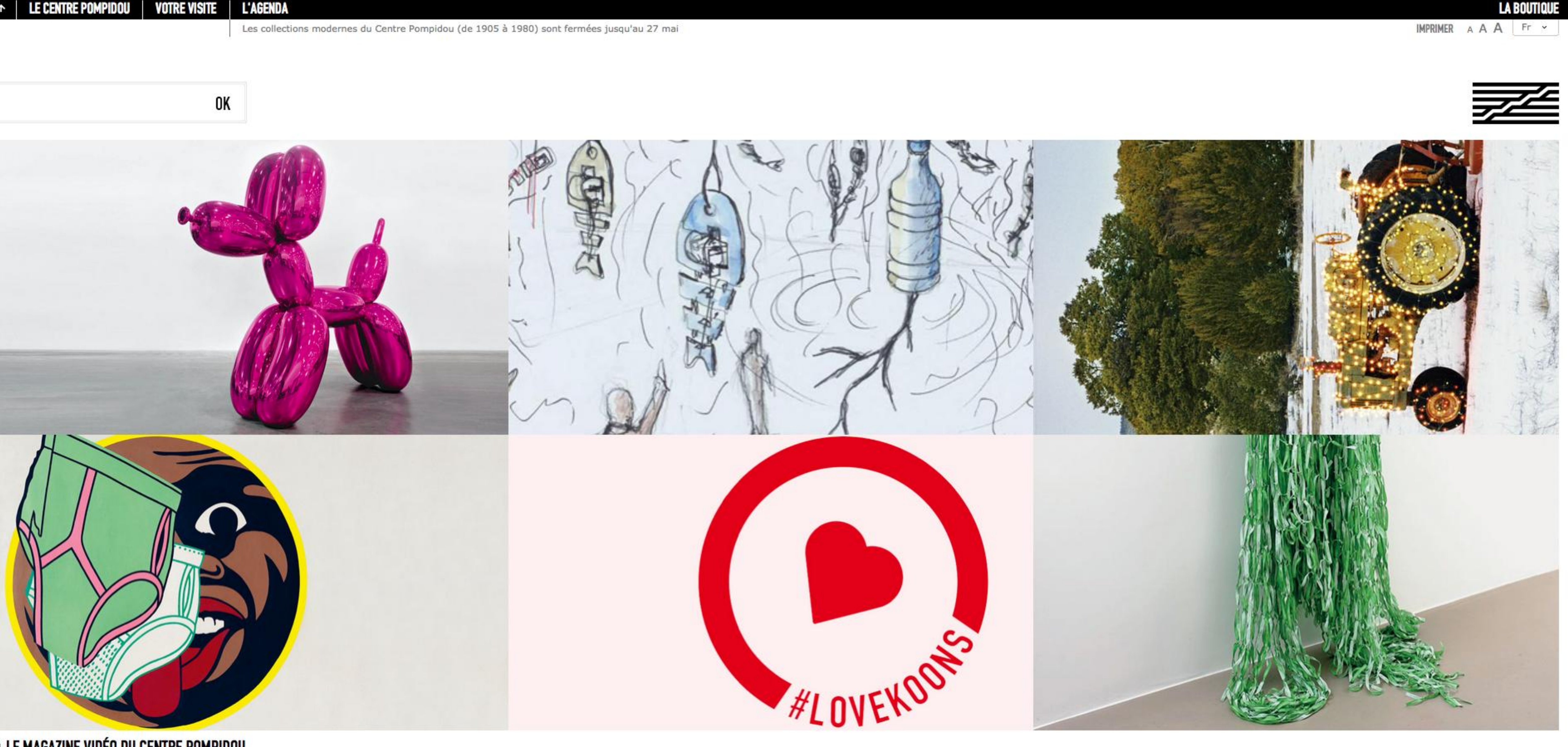

#### LE MAGAZINE VIDEO DU CENTRE POMPIDOU

10 Centre Pompidou A propos Partenaires // Aller vers : Bpl Ircam Bibliothèque Kandinsky Centre Pompidou-Metz Site handicap acebook Twitter Dailymotion

entre Pompidou virtuel est sé grâce au soutien de

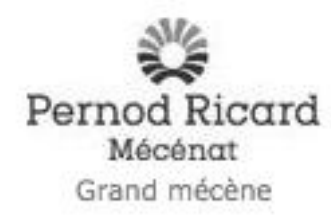

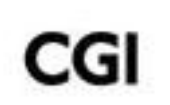

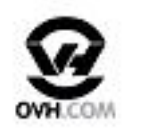

Mécène technologique

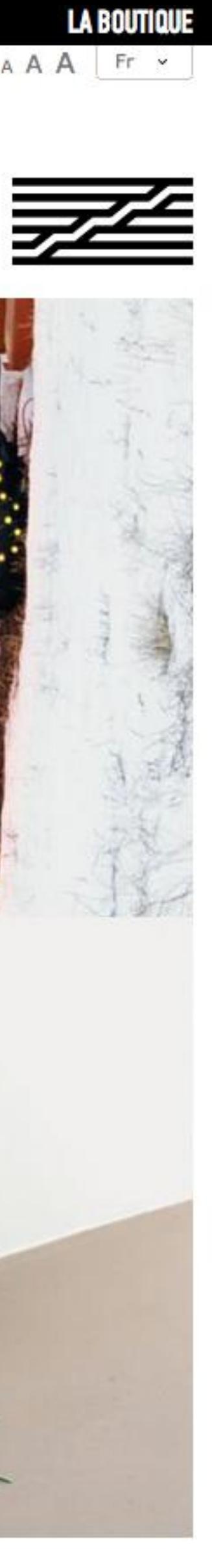

### (BnF le site pédagogique de la Bibliothèque nationale de France

### À LA UNE

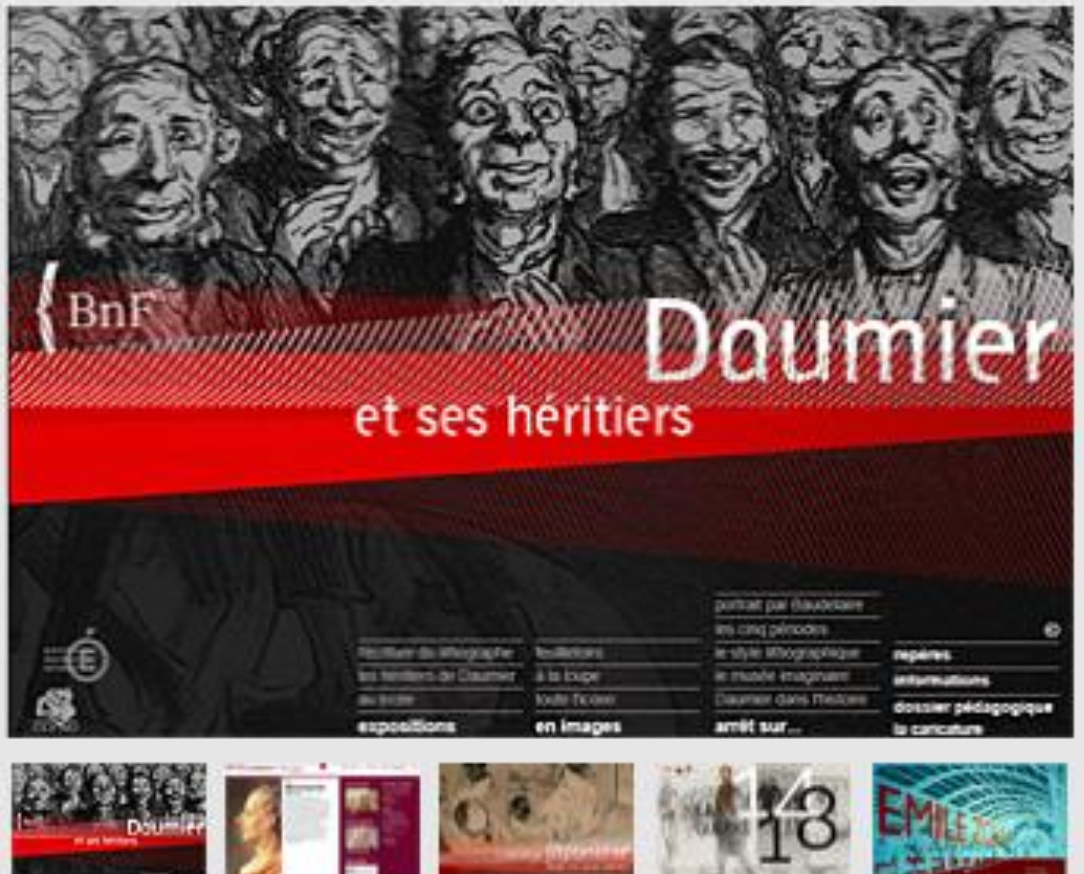

#### Daumier et ses héritiers, le site

De la monarchie de Juillet à la chute du Second Empire, c'est une véritable comédie humaine fourmillant de personnages qui se déploie dans la nervosité du trait de Daumier, dénonçant avec force les nouveaux travers de l'époque, dure aux humbles et providentielle aux bourgeois triomphants. Dessinateurs contemporains et lycéens utilisent à leur tour la force subversive du dessin pour mettre en évidence la face grotesque ou grimaçante du monde. La confrontation de leurs travaux, à travers trois expositions virtuelles, met en évidence une continuité dans los thòmos ghardós of lo vacobulgiro iconographique Lo

### ET AUSSI...

- expositions.bnf.fr
- · editions.bnf.fr
- enfants.bnf.fr
- · lajoieparleslivres.bnf.fr
- · gallica.bnf.fr
- ▶ data.bnf.fr

### **RESEAU DES CLASSES**

- ▶ Rejoignez-nous
- ▶ Concours 'Quand la poésie se joue des contraintes'
- La lettre des Classes BnF

© Bibliothèque nationale de France Crédits et mentions légales

### **RESSOURCES PEDAGOGIQUES EN LIGNE**

#### éduthèque

### RENDEZ-VOUS

### RECHERCHER DÉCOUVRIR

OK

 $\boxtimes$  TOUTES LES **RESSOURCES** 

 $\Box$  UNIQUEMENT **LES IMAGES** 

### **TOUS LES DOSSIERS**

Consulter plus de 80 dossiers pédagogiques en ligne...

## DES ALBUMS...

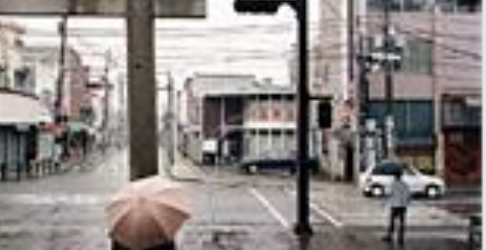

Le Tôkaidô de Thierry Girard La route du Tôkaidô de Thierry Girard est un travail...

### PARCOURS ENFANTS

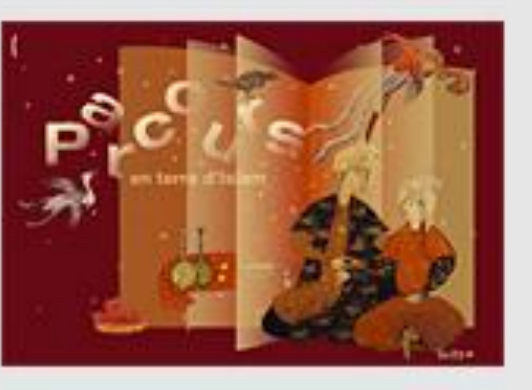

**Parcours enfants "En** terre d'Islam" Un parcours ludique à travers une sélection d'œuvres...

### **DES PISTES** PÉDAGOGIQUES...

**Quand les photos de** presse deviennent icônes Un nouveau sens du mot icône est apparu au XX<sup>e...</sup>

### **DES VIDÉOS** & CONFÉRENCES

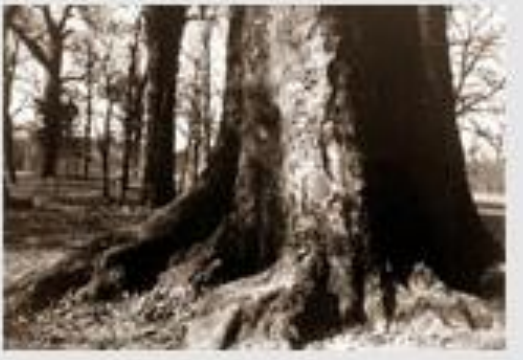

Atget, à la frontière de la ville En se concentrant sur la « zone », cette ère...

### DES IMAGES...

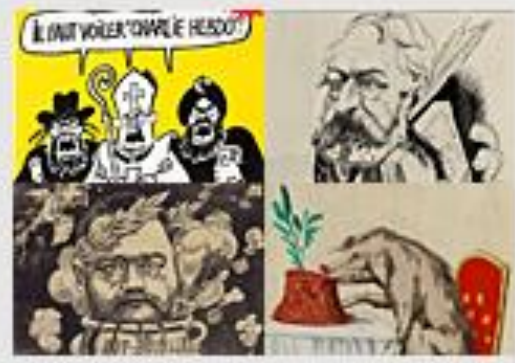

La caricature dans la presse Toutes les images

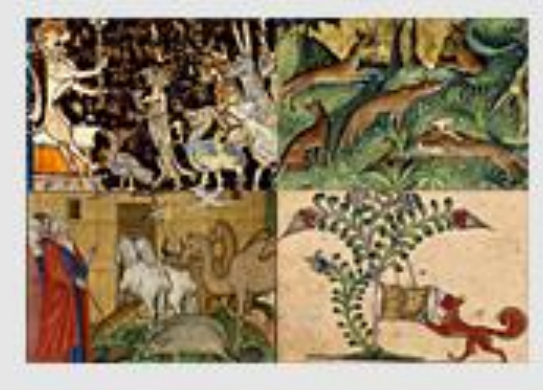

Le roman de renart Toutes les images

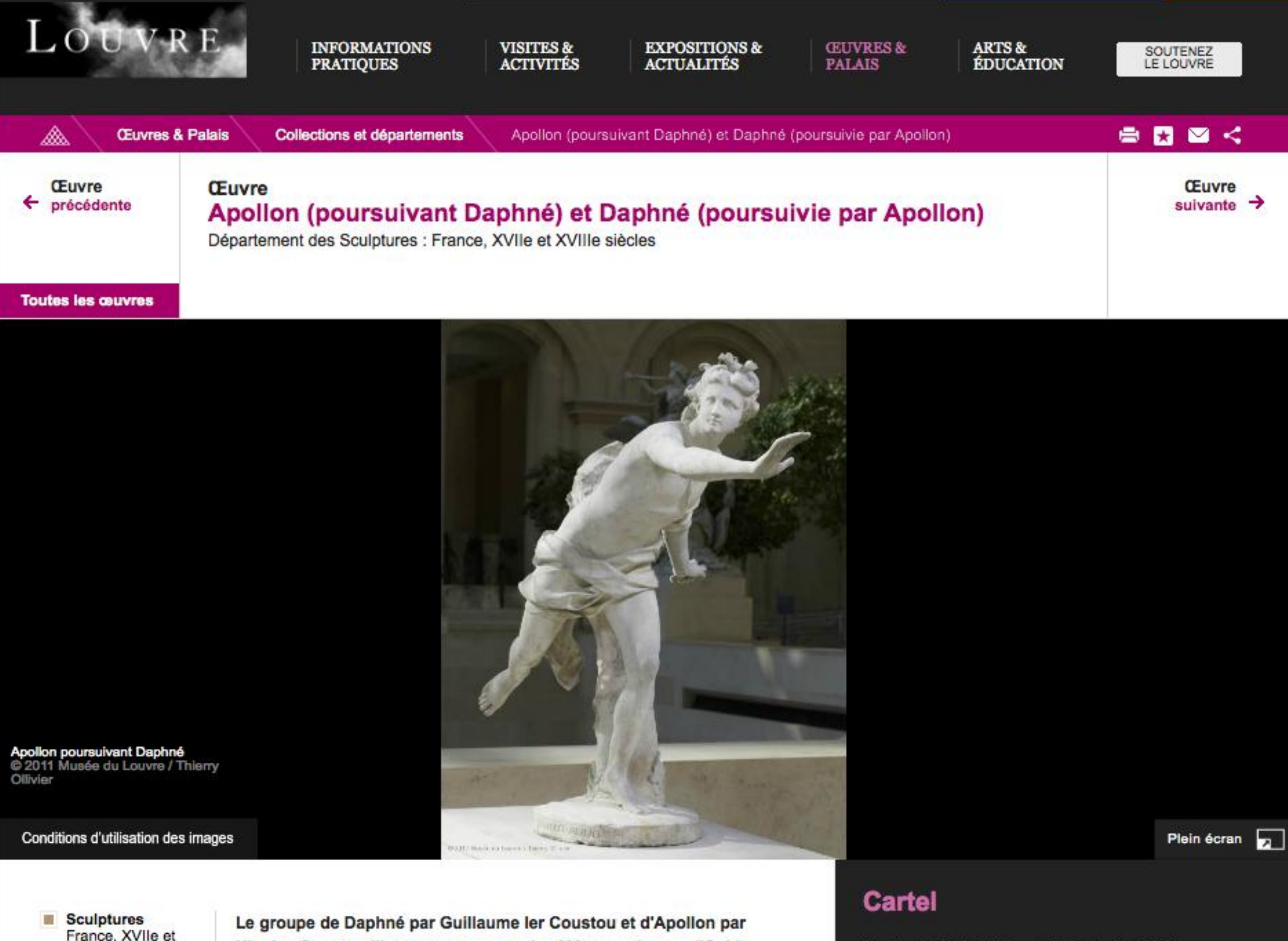

France, XVIIe et XVIIIe siècles

Auteur(s): Montalbetti Valérie

Nicolas Coustou illustre un passage des Métamorphoses d'Ovide, racontant la poursuite de la nymphe Daphné par le dieu du soleil et sa transformation en laurier pour lui échapper. Chaque statue fut placée au centre d'un des bassins des Carpes du parc de Marly, vers 1713-1714. Le groupe fut installé dans l'une des exèdres du jardin des Tuileries de 1798 à 1940.

#### Une poursuite éperdue

Le groupe d'Apollon par Nicolas Coustou et de Daphné par Guillaume ler Coustou illustre un passage des Métamorphoses d'Ovide (livre écrit au début du ler siècle, qui relate les transformations de dieux et d'hommes en animaux ou plantes). Pour s'être moqué du dieu Amour, Apollon est frappé d'une flèche d'or, qui le rend éperdument amoureux de Daphné. Puis Amour décoche à la nymphe une flèche de plomb pour qu'elle rejette cet amour. Dédaigné, le dieu du soleil se lance à la poursuite de Daphné, qui s'enfuit à toutes jambes. Au moment où il l'atteint enfin, elle se transforme en laurier. Apollon fait alors du laurier (en grec, daphné) son arbre favori.

Nicolas COUSTOU (Lyon, 1658 - Paris, 1733) **Apollon poursuivant Daphné** 

#### Marbre

H.: 1,35 m.; L.: 1,06 m.; Pr.: 1,13 m.

Provenant du jardin des Tuileries, 1940, 1940 M.R. 1805

#### Sculptures

Aile Richelieu Entresol **Cour Marly** Cour

#### éduthèque Télécharger

## 2. Un atelier d'écriture en lien avec l'image

- Travail en projet réalisable dès la seconde
- Le schéma opératoire est simple
- L'atelier demande un (petit) investissement financier à l'établissement

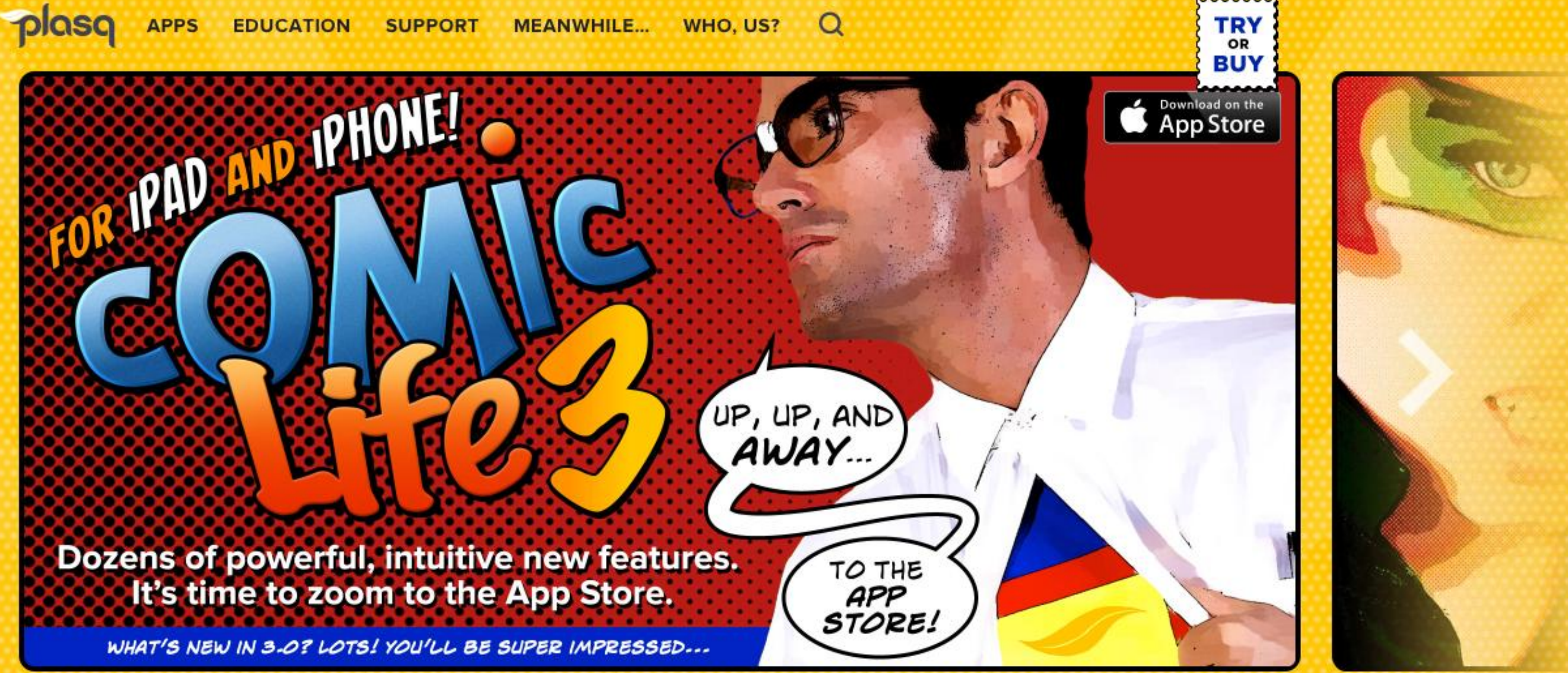

THE CLASS!

AND WE'VE GOT A BUNCH OF GREAT WAYS TO DO IT

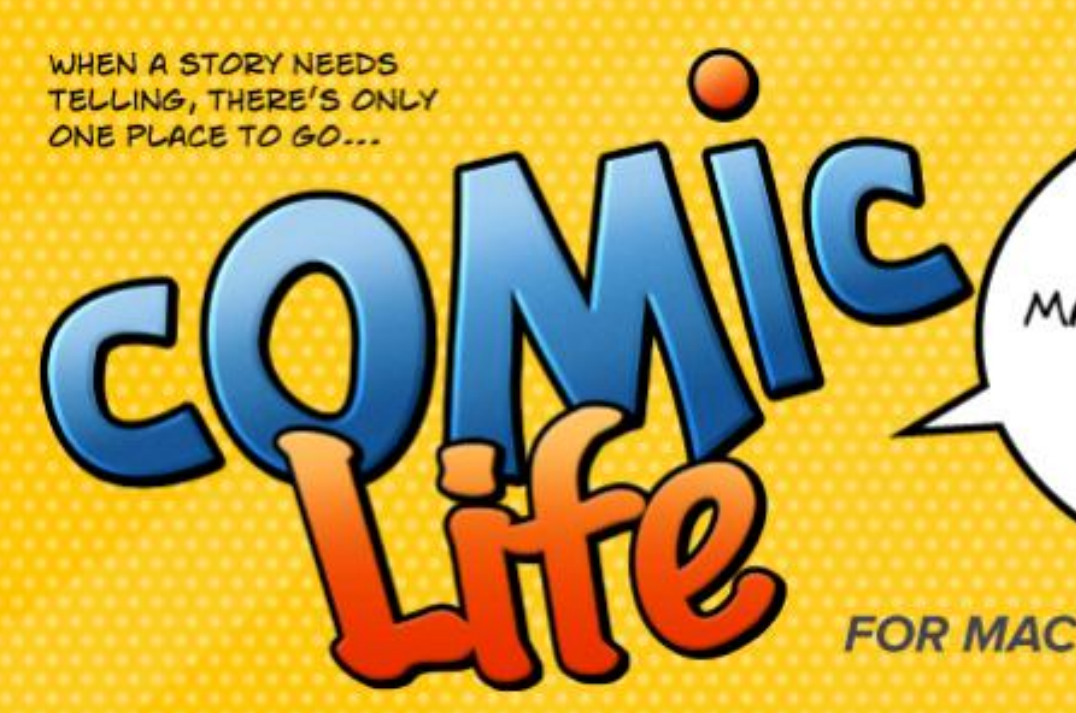

SOMETIMES ALL THAT STANDS IN THE WAY OF A GOOD STORY IS A WAY TO TELL IT

EVERYTHING<br>YOU NEED TO MAKE A **STUNNING** COMIC FROM YOUR OWN IMAGES!

**FOR MAC or WINDOWS** 

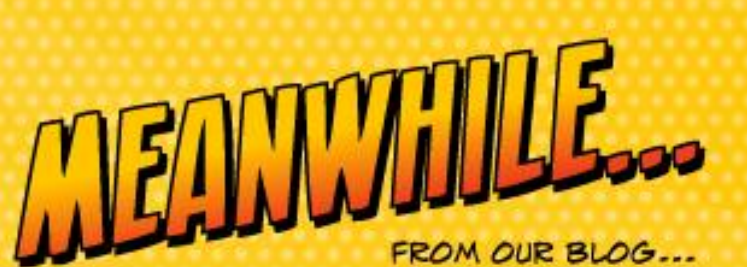

### **Outstanding Physical<br>Education Resources Made With Comic Life**

Posted on February 9, 2015 by Kramy

We recently came across some excellent resources being created with the help of Comic Life over at CreativePhysEd, authored by

# Plan

## • A. Activités d'entrainement à l'oral - TICE

- 1. Enregistrer de la voix en cours
- 2. Lire pour écrire
- 3. Ecouter

## • B. Activités d'entrainement à l'écriture avec les TICE

- 1. Un atelier d'écriture en lien avec une collection
- 2. Un atelier d'écriture en lien avec l'image
	- 2.1. Un atelier d'écriture narrative en lien avec l'image
	- 2.2. Un atelier d'écriture argumentative en lien avec l'image
- 3. Un atelier d'écriture avec un traitement de textes
- Bibliographie/Sitographie

## A. Activités d'entrainement à l'oral - TICE

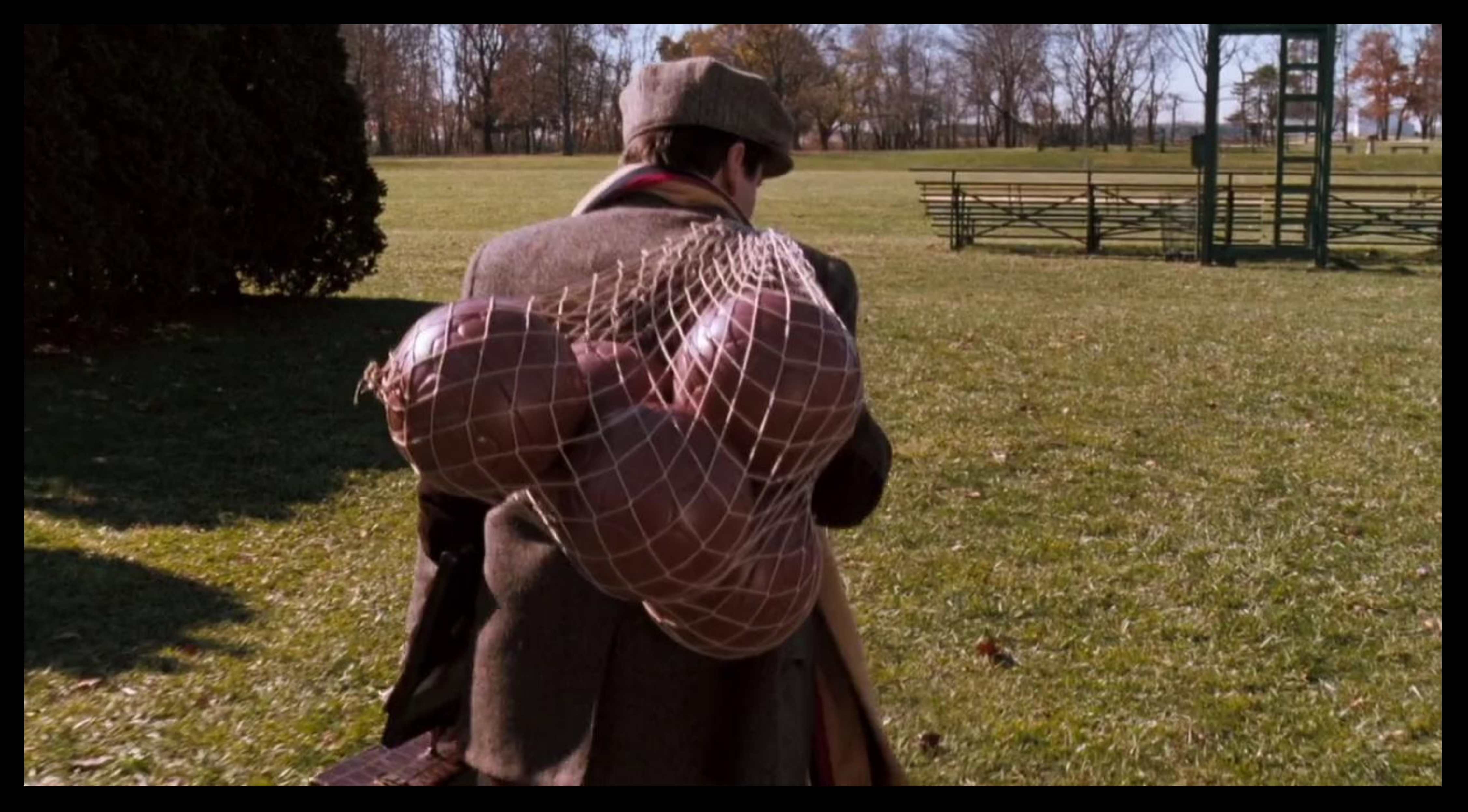

# 1. Enregistrer de la voix en cours

- · Pourquoi enregistrer?
- · Est-ce que j'en suis capable?
- 
- 
- 
- 
- 
- 
- 
- 
- -

# Plusieurs possibilités

- 
- 
- 
- -
- 
- 
- 

- Avec un ordinateur
- Avec un téléphone mobile

## Avec un ordinateur : le logiciel Audacity

- Audacity est un logiciel libre (donc gratuit) de traitement sonore.
- coller et assembler des extraits sonores.

• Vous pouvez l'utiliser pour enregistrer en direct, pour couper, copier,

## 2. Un atelier d'écriture en lien avec l'image

Construction du sens selon deux axes possibles :

• narratif, en ne pré-sélectionnant pas les images à partir desquelles les élèves vont travailler. C'est à partir de la sélection d'images que les élèves vont bâtir

• argumentatif, en construisant à partir d'images qui vont permettre aux élèves de

- leur histoire ;
- défendre une cause qui leur est chère.

## 2.1. Un atelier d'écriture narrative en lien avec l'image

Rappel de la valeur des plans :

- Plan large : l'information
- Plan moyen : l'action
- Gros plan : l'émotion
- 
- 
- 
- 
- 
- 
- 
- 

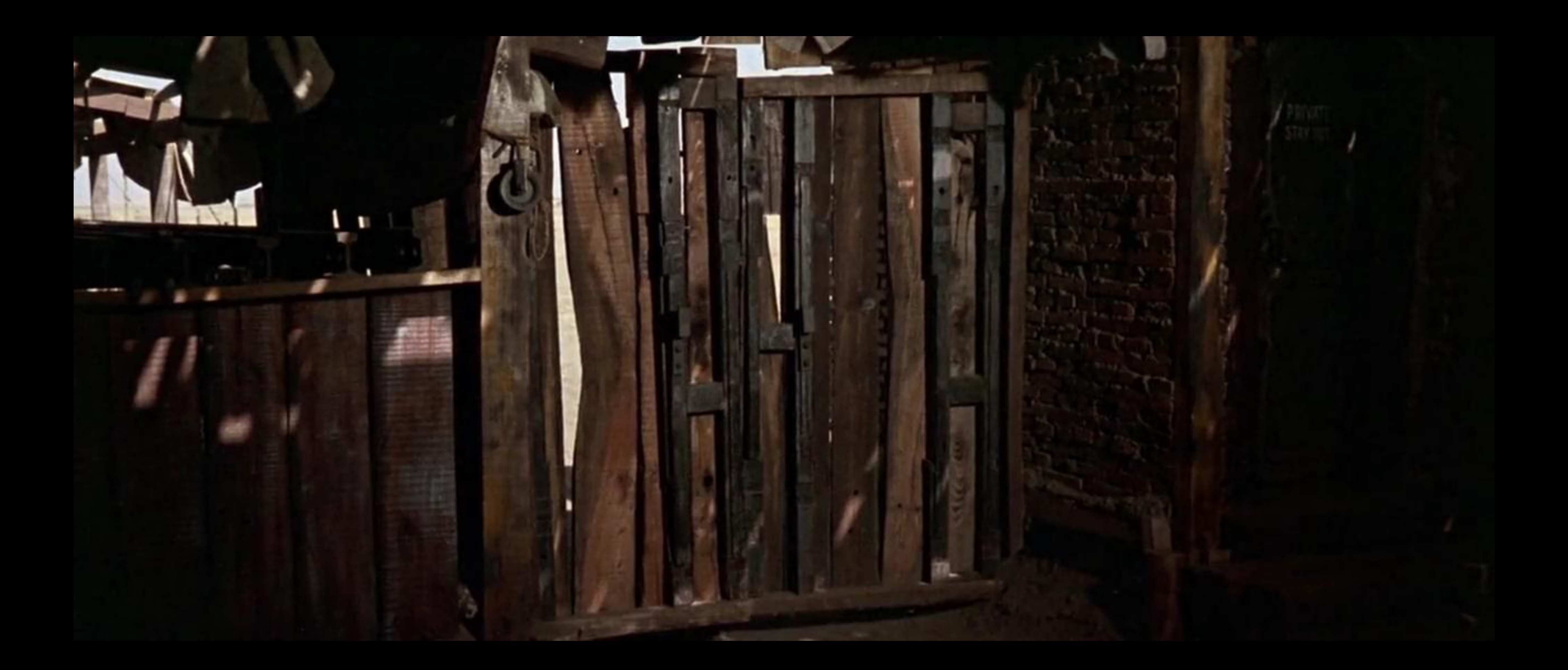

## 2.1. Un atelier d'écriture narrative en lien avec l'image

Mode opératoire :

- Récupérer une vingtaine d'images dans une banque d'images
- Au brouillon, proposer un premier jet d'écriture et d'agencement des images
- Construire une première version avec le logiciel Comic Life
- Réaliser la version définitive
- Collationner les romans-photos sous la forme d'un recueil

## 2.1. Un atelier d'écriture narrative en lien avec l'image

- On peut récupérer des images sur une banque libre de droits comme [freeimages.com](http://freeimages.com)
- On va utiliser la fonction randomizer

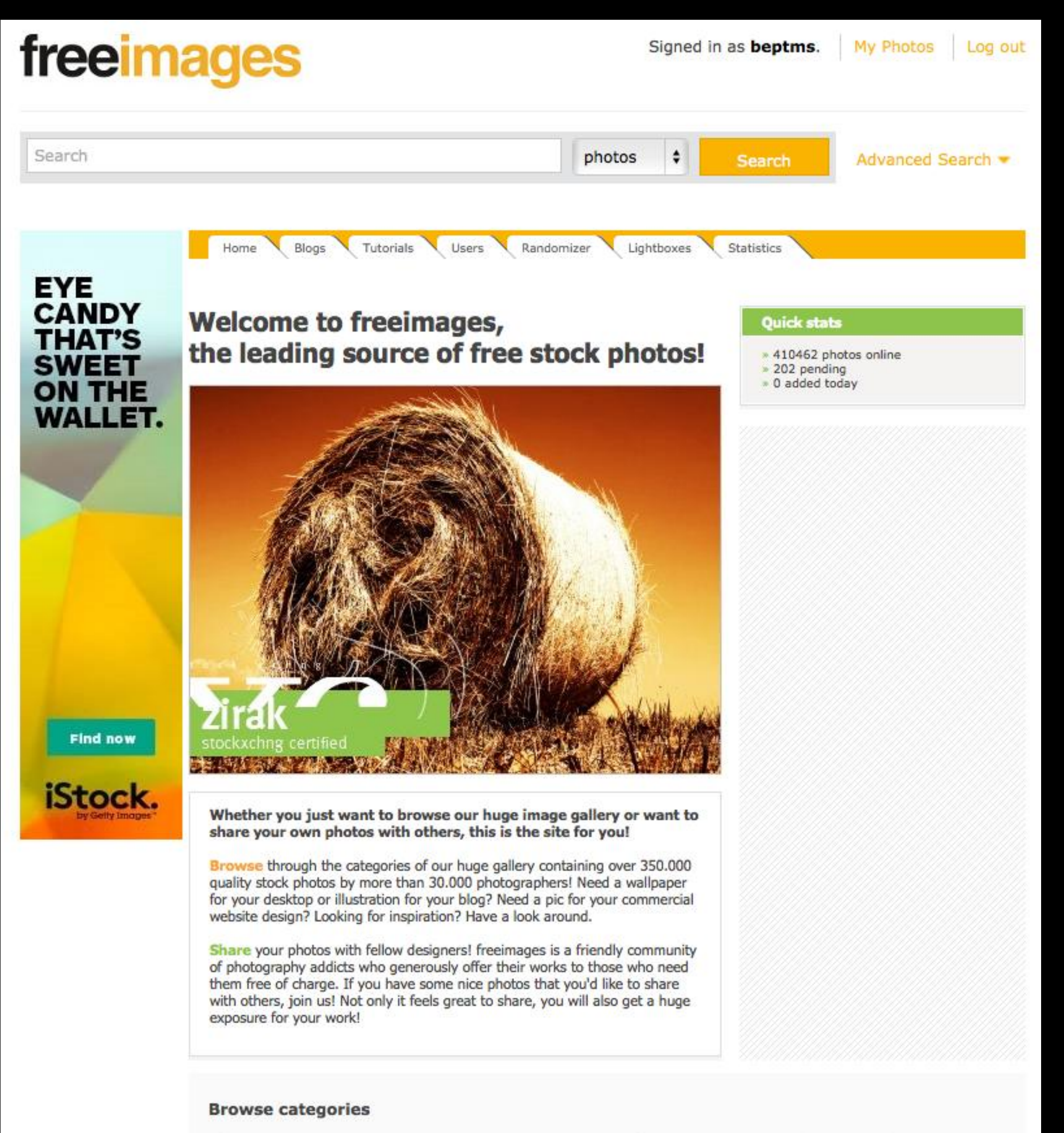

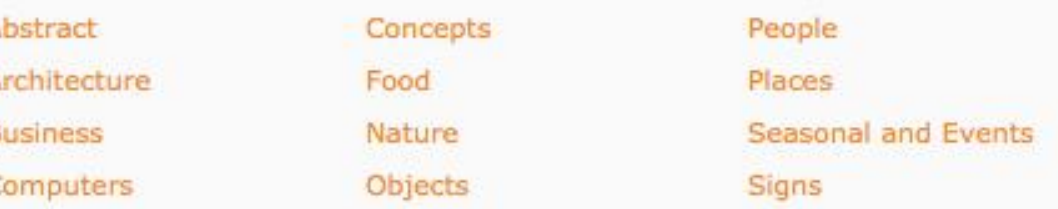

**Streets and Cityscapes** Transportation World

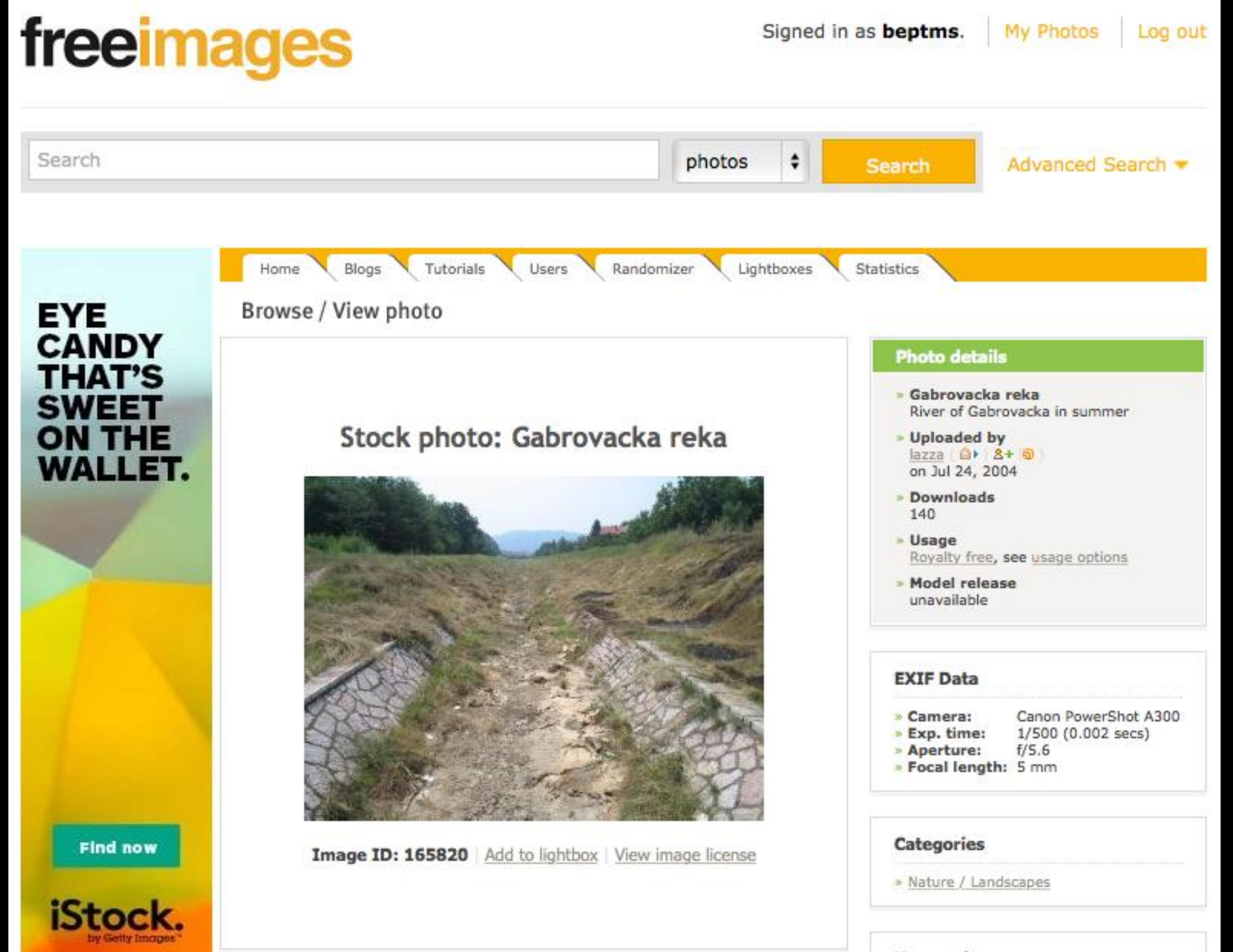

**Keywords** 

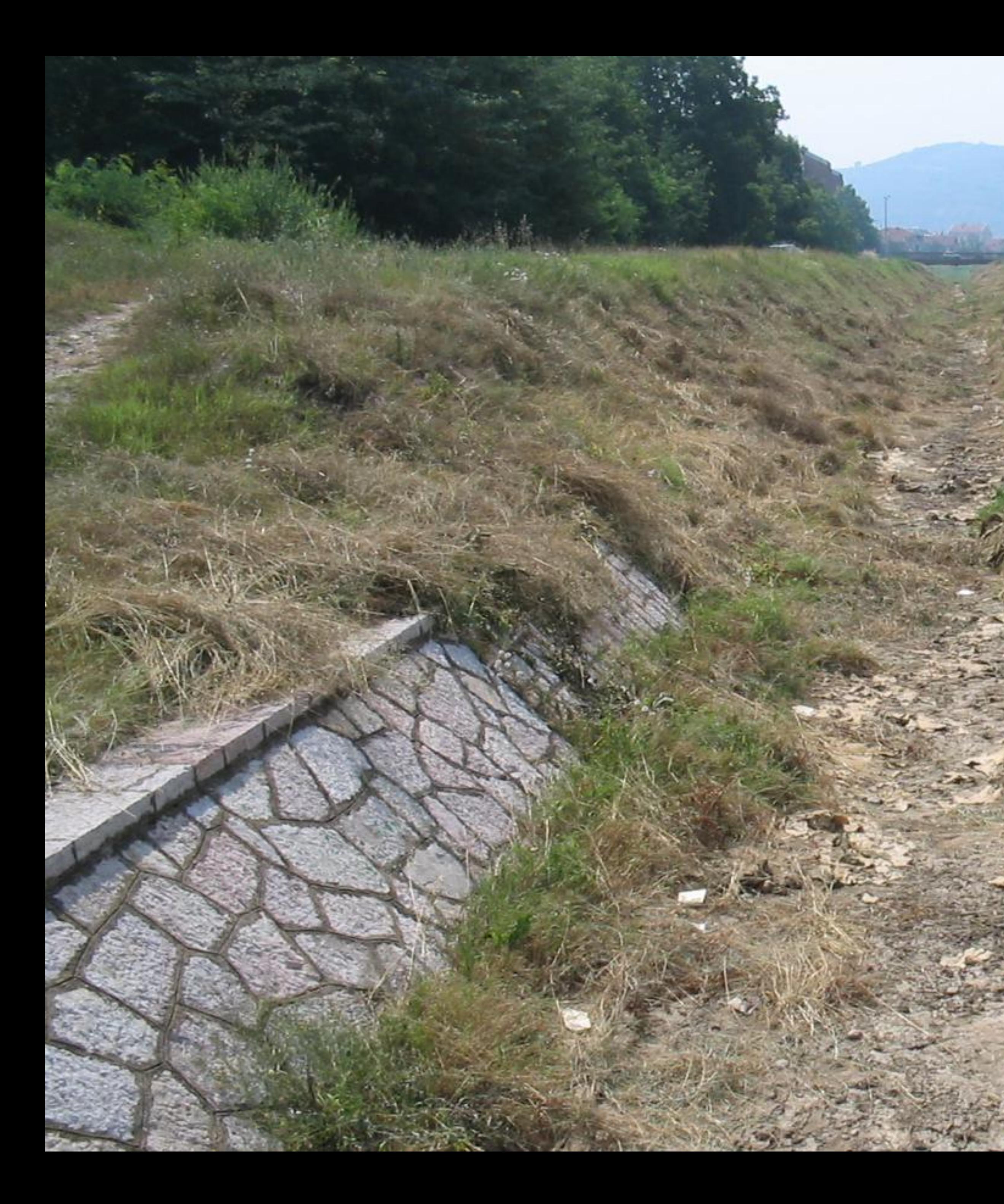

Ouvrir l'image dans un nouvel onglet<br>Ouvrir l'image dans une nouvelle fenêtre

Enregistrer l'image dans « Téléchargements » Enregistrer l'image sous... Ajouter l'image à la bibliothèque iPhoto Utiliser l'image comme image du bureau

Copier l'adresse de l'image Copier l'image

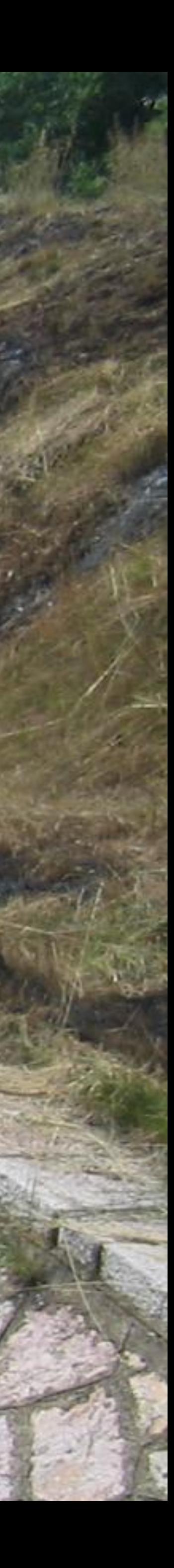

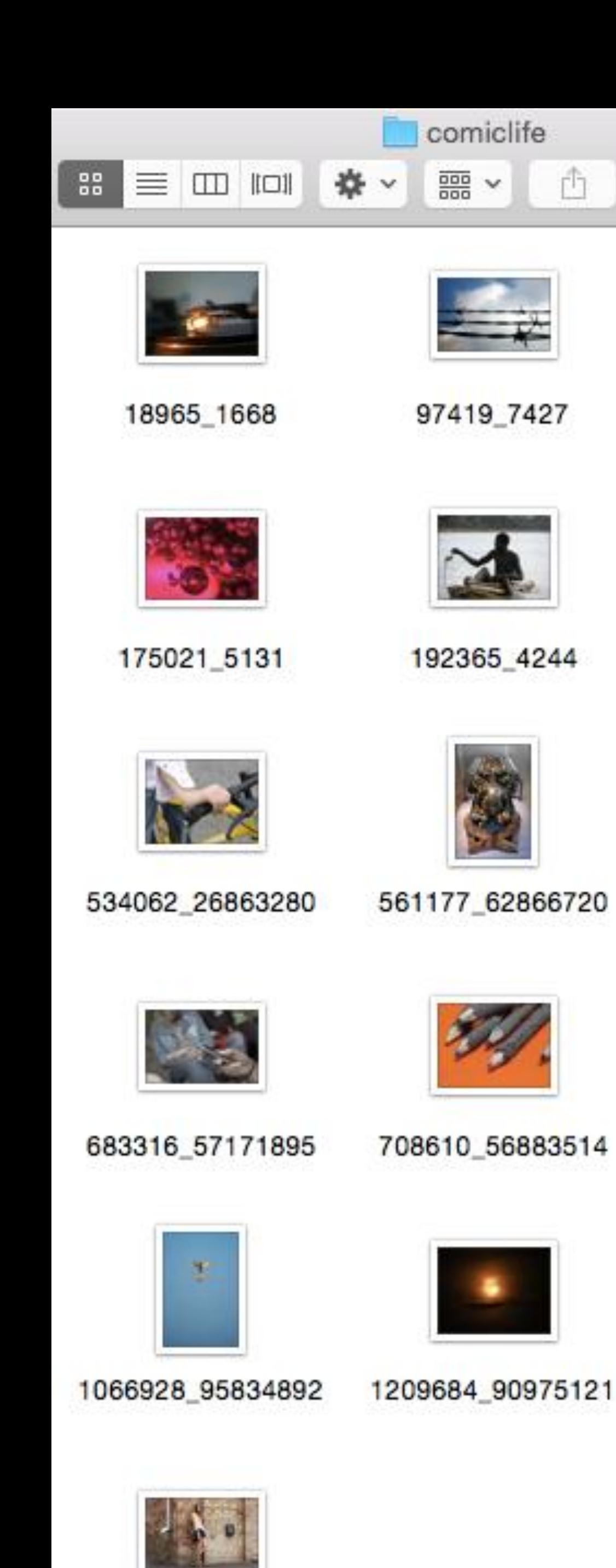

1441659\_89943835

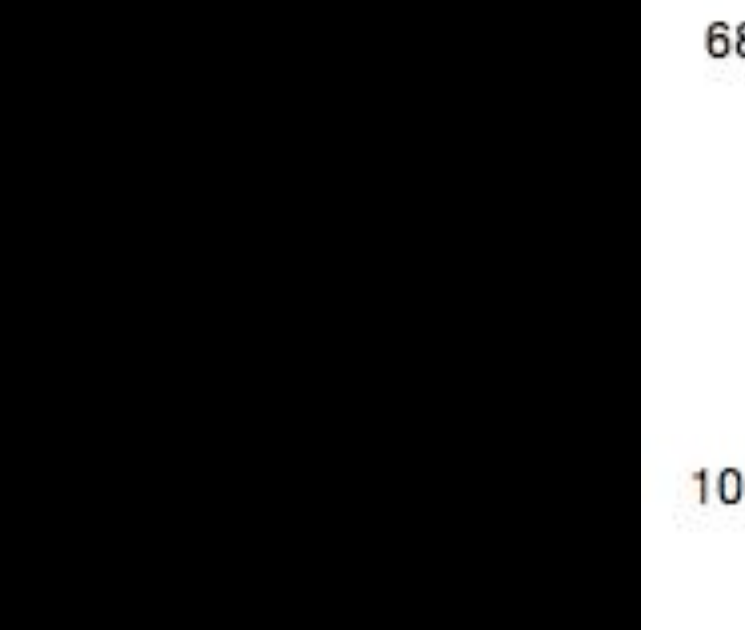

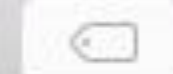

#### Q Rechercher

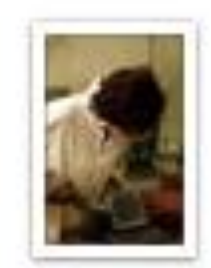

108147\_1250

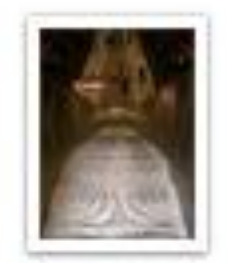

296491\_5043

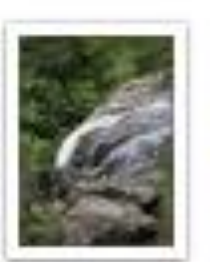

566653\_45702827

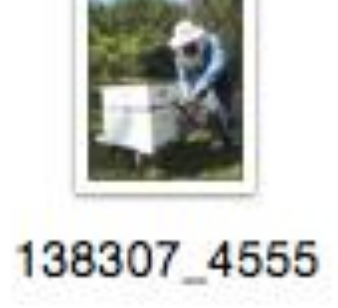

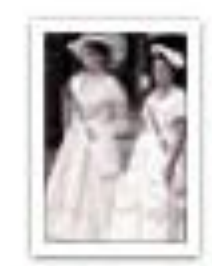

364935\_2189

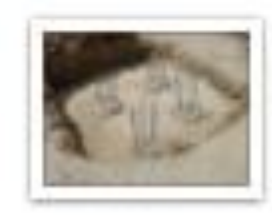

631071\_67501867

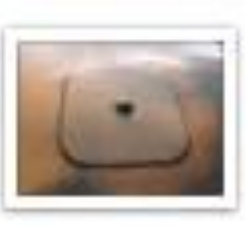

833013\_70567292

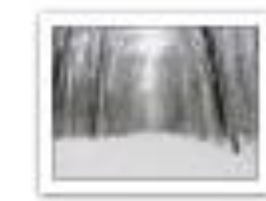

935329\_78657822

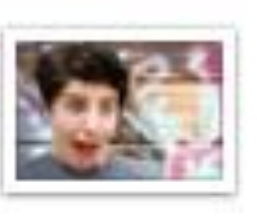

1393939\_57584486

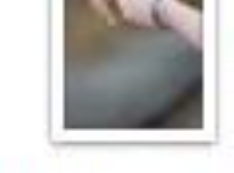

1439676\_23549768

bonjour sa va je m'appelle Florian. tu connais une fille qui serais en bac science.

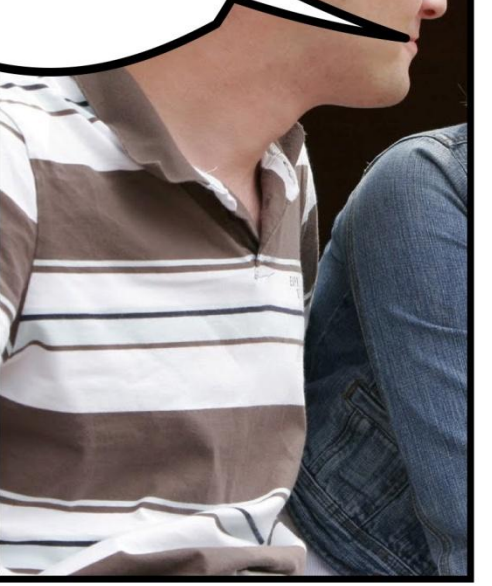

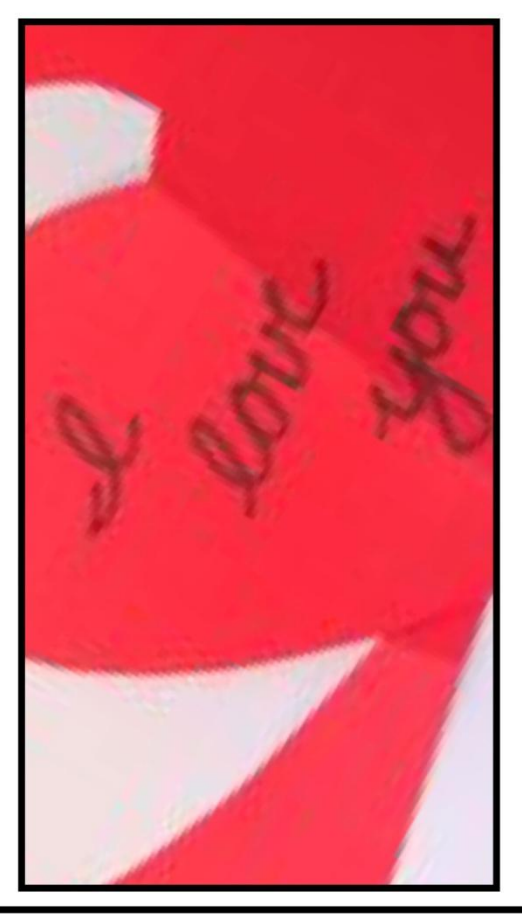

### **EN DECEMBRE**

pendant les vacances scolaires Florien et Nozomi sortirent ensembles et fais leur vie en couple

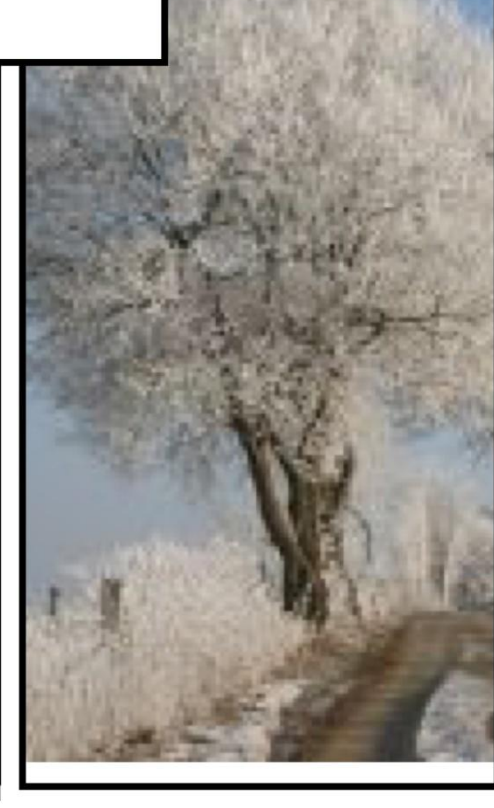

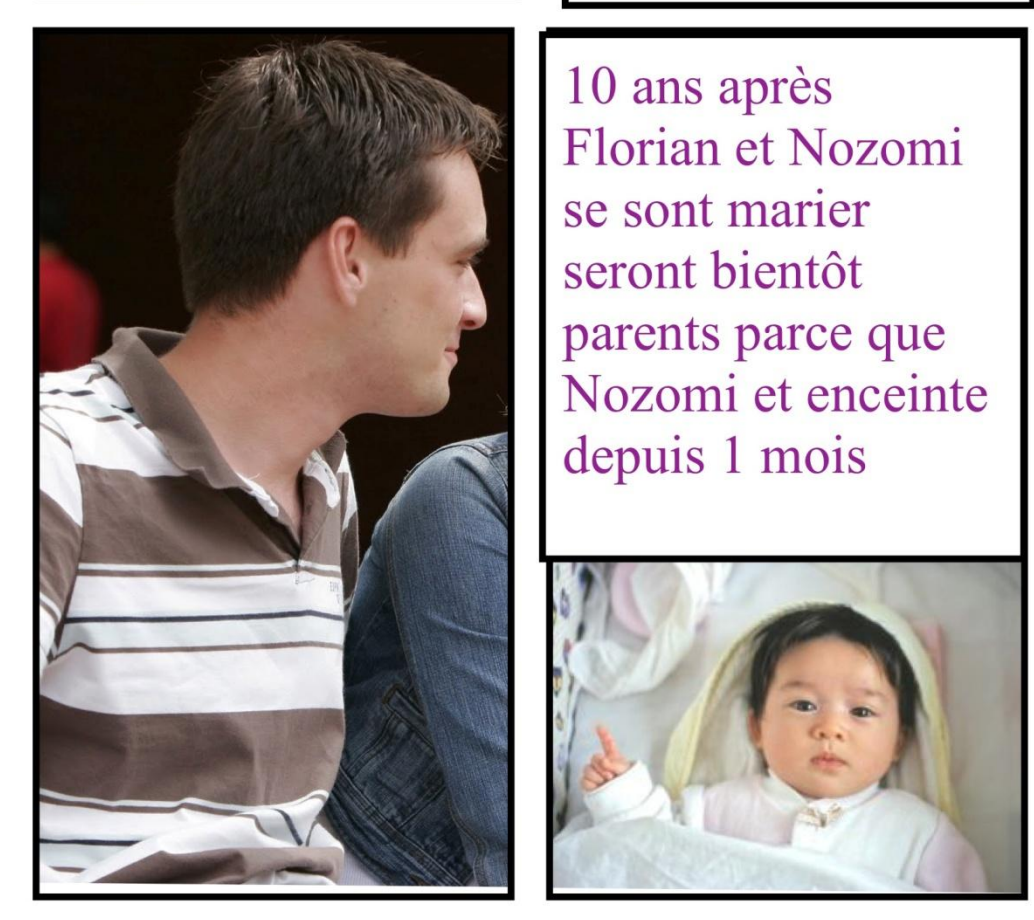

10 ans après Florian et Nozomi se sont marier seront bientôt parents parce que Nozomi et enceinte depuis 1 mois

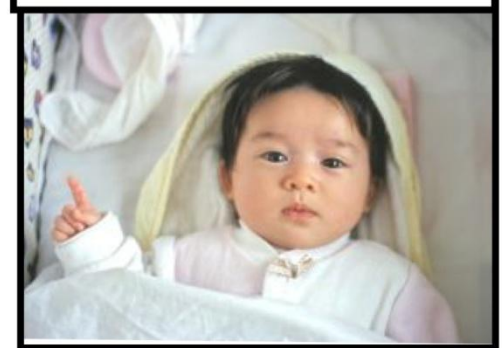

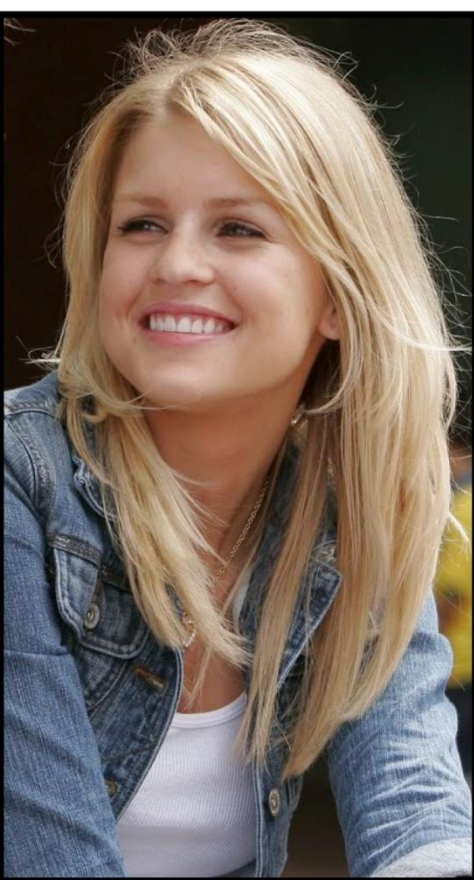

salut moi c'est nozomi. je suis en bac

26 ans apràs Yuki a grandis elle a<br>maitement 16 ans et part en vacance a<br>hawaii avec ses parents. Elle voulus un<br>tatouage mais ces parents on dit non<br>alors elle partis en ville pour se faire tatouer

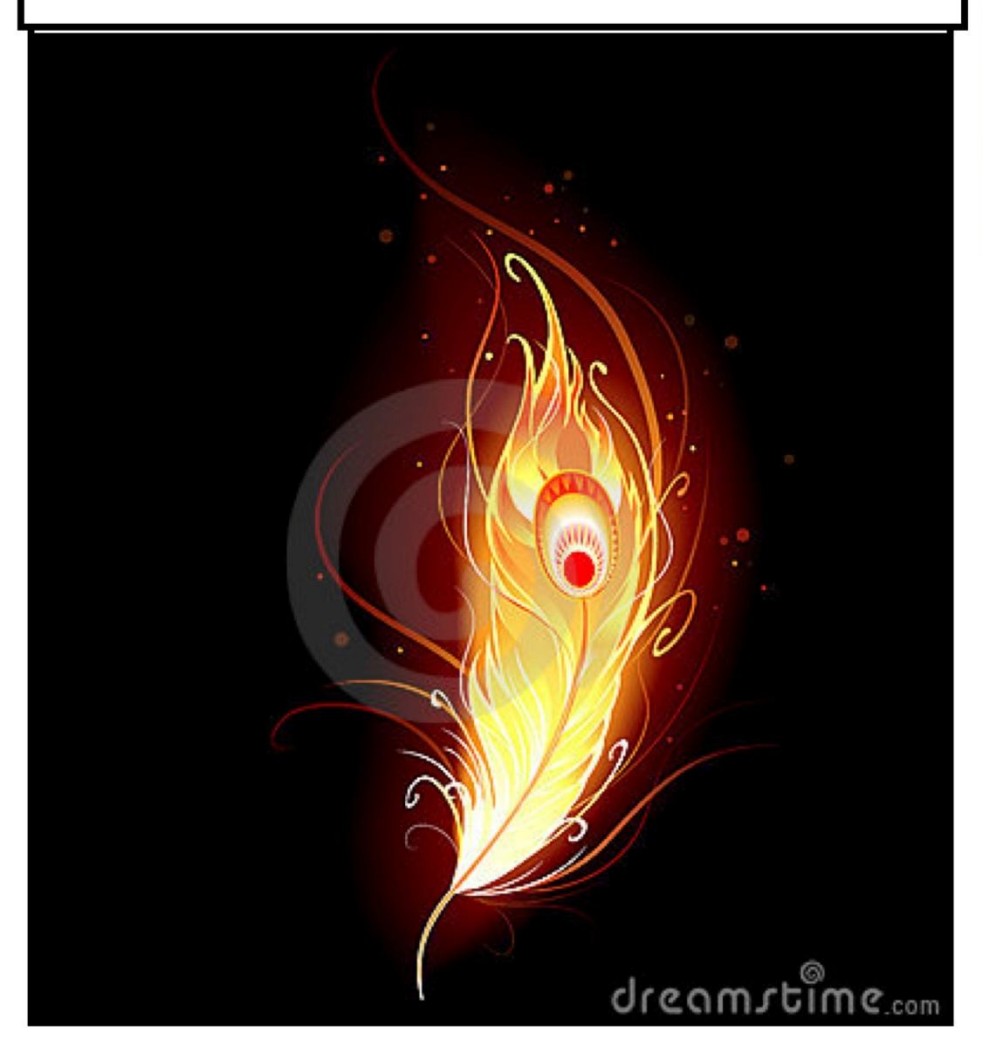

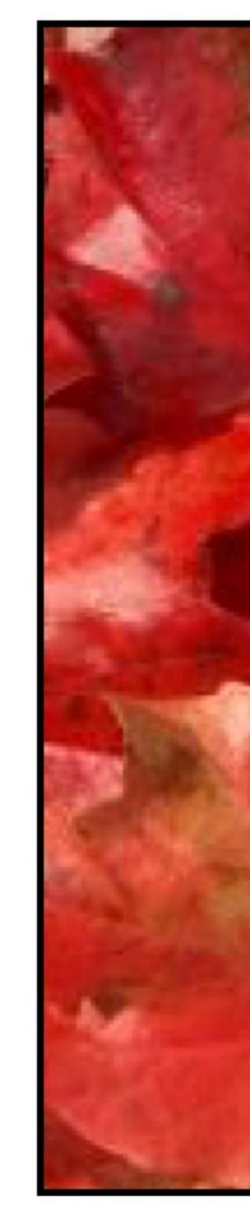

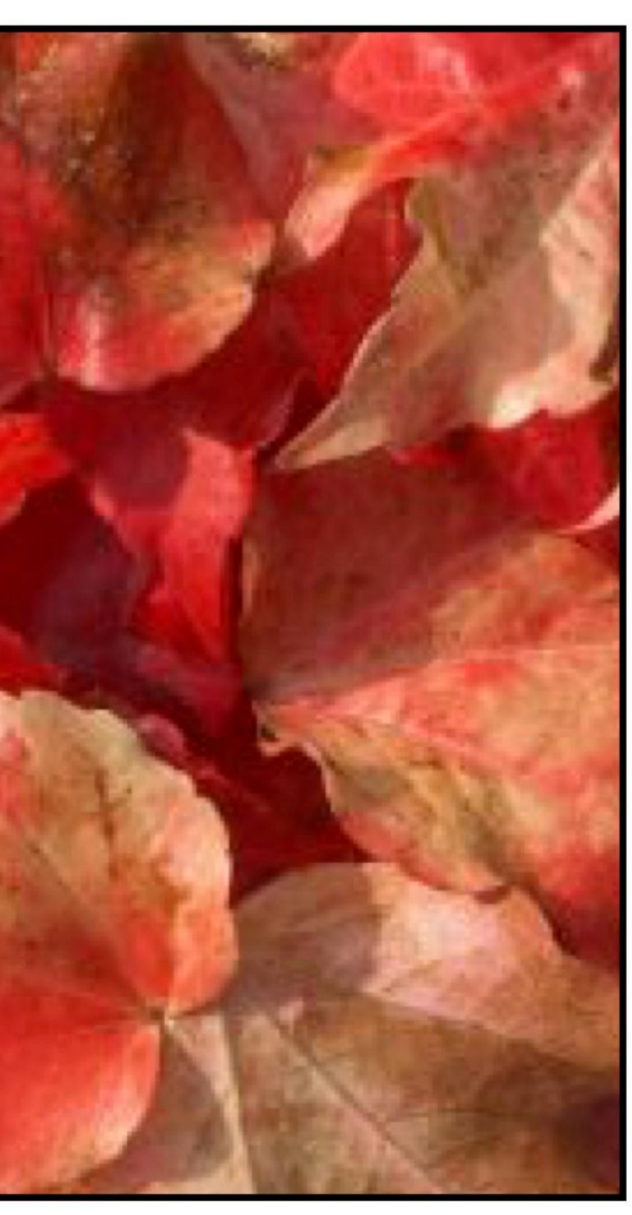

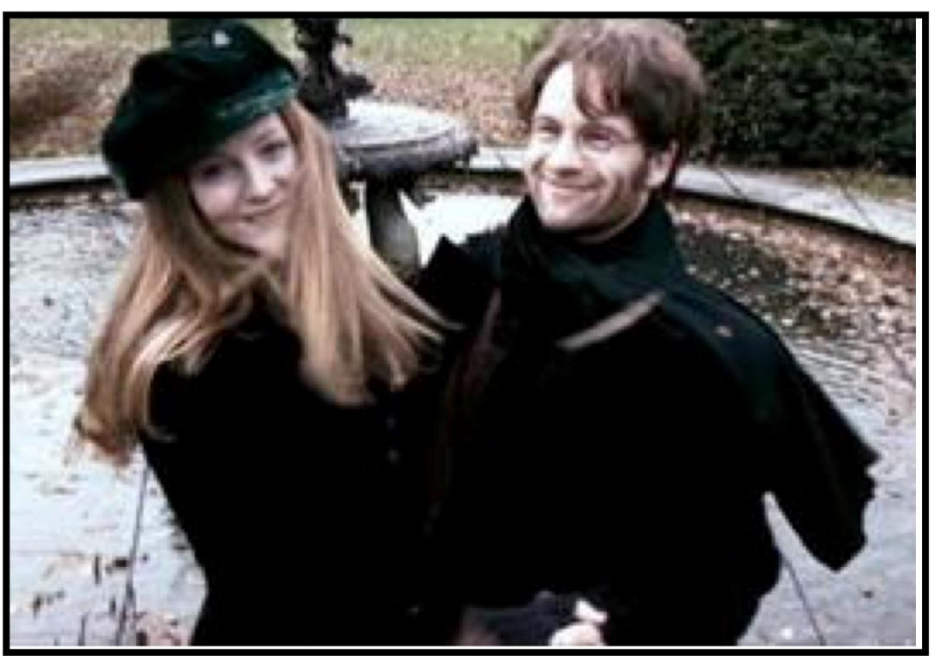

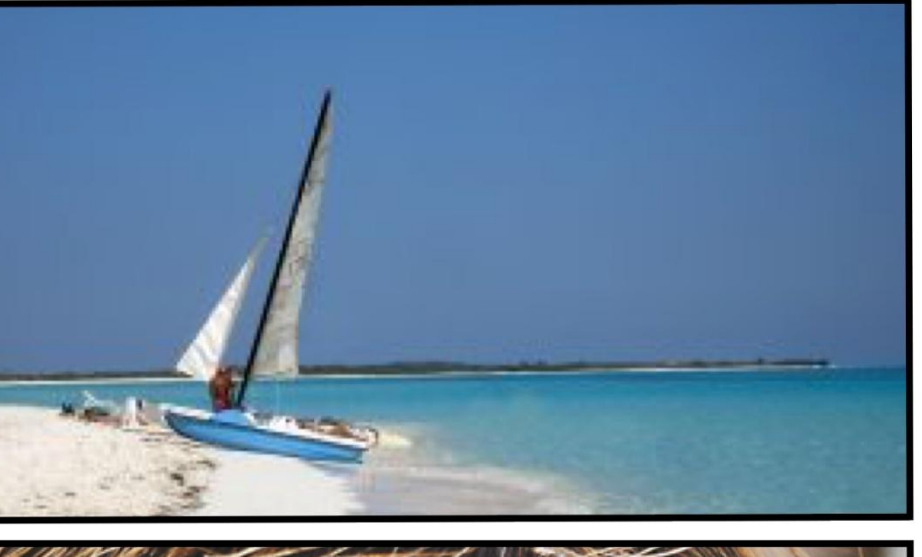

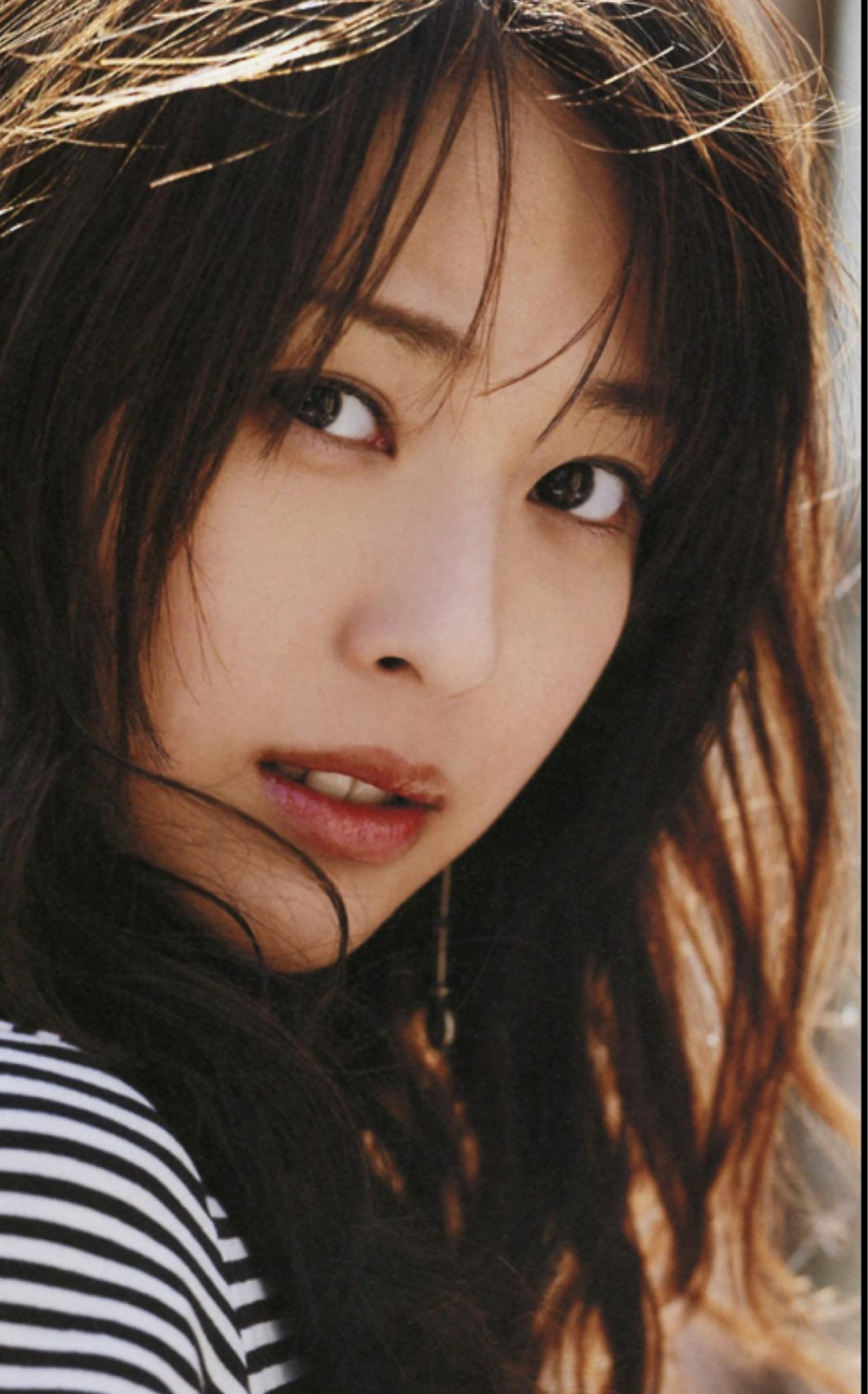

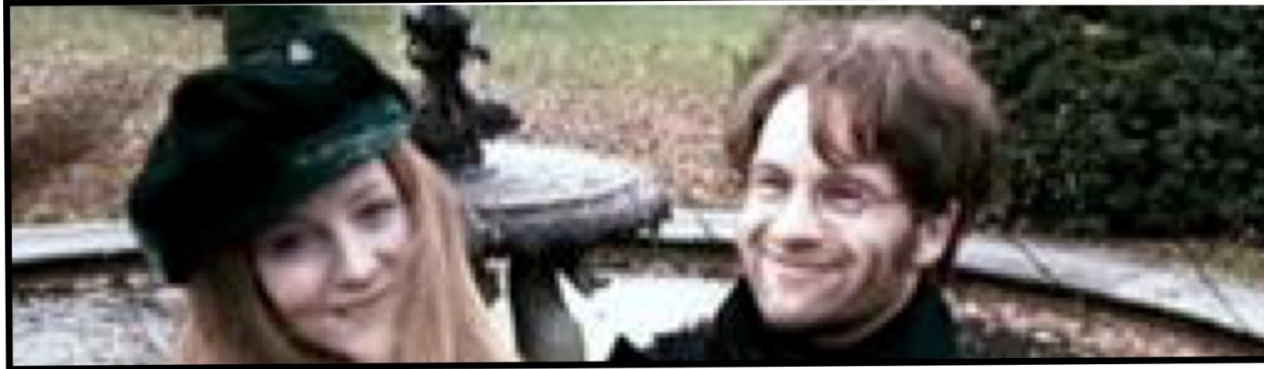

2 mois plus tard les<br>parents de Yuki<br>meurent d'un meutre<br>decouper

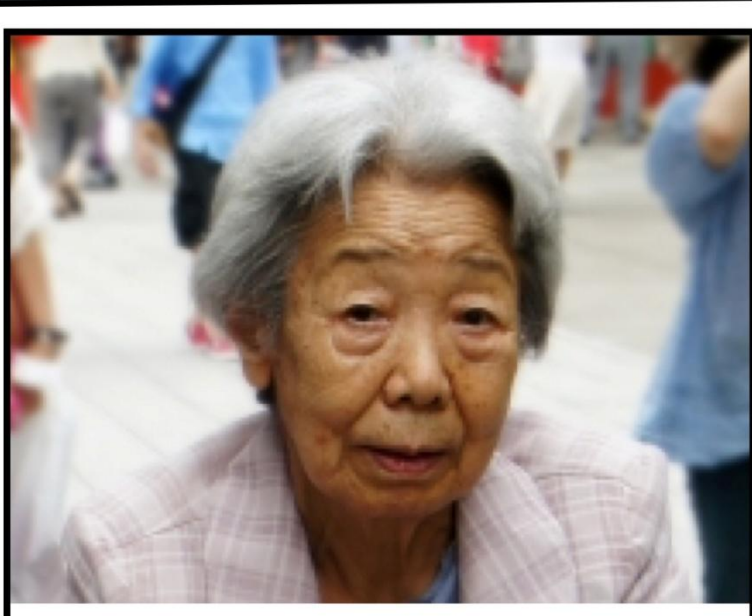

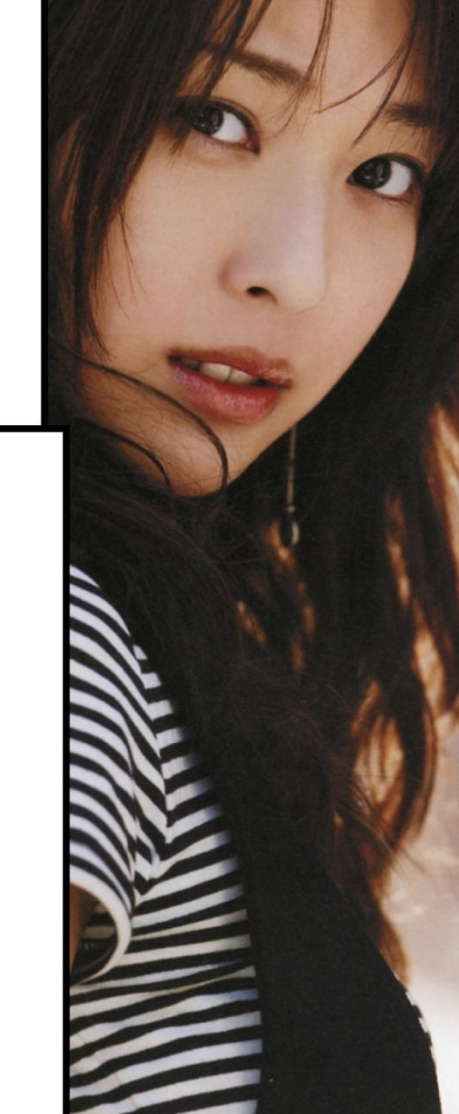

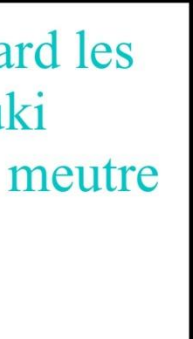

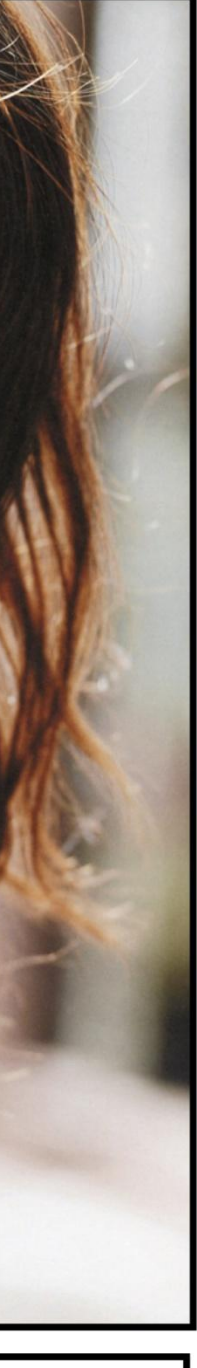

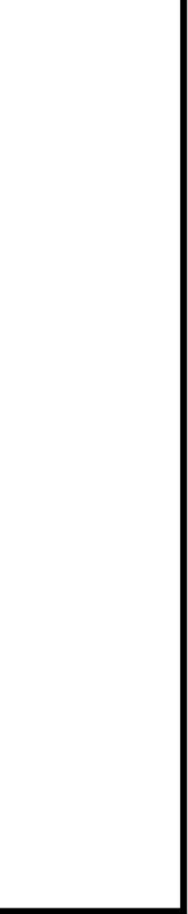

## 2.2. Un atelier d'écriture argumentative en lien avec l'image

Mode opératoire :

• bâtir un projet autour d'un sujet précis, comme par exemple l'environnement, le

• constituer des groupes de deux ou trois élèves et les laisser parcourir le lycée

- harcèlement, le handicap à l'école…
- pour prendre des photos
- La suite relève des mêmes techniques que l'atelier précédent

On peut ajouter des contraintes à ces ateliers (tirées au sort) :

- la ponctuation ;
- point de grammaire ;
- insérer une légende ;
- Utiliser l'imparfait ;
- insérer la description d'un paysage.

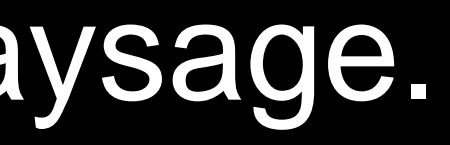

## 2. Un atelier d'écriture en lien avec l'image

# 2. Lire pour écrire

• Facilite le travail sur la ponctuation

c'était un grand paysan du pays de Caux haut en couleur gros de poitrine et de ventre et perché sur de longues jambes qui semblaient trop maigres pour l'ampleur du corps veuf il vivait seul avec sa bonne et ses deux valets dans sa ferme qu'il dirigeait en madré compère soigneux de ses intérêts entendu dans les affaires et dans l'élevage du bétail et dans la culture de ses terres ses deux fils et ses trois filles mariés avec avantage vivaient aux environs et venaient une fois par mois dîner avec le père sa vigueur était célèbre dans tout le pays d'alentour on disait en manière de proverbe il est fort comme Saint-Antoine lorsqu'arriva l'invasion prussienne Saint-Antoine au cabaret promettait de manger une armée car il était hâbleur comme un vrai Normand un peu couard et fanfaron il tapait du poing sur la table de bois qui sautait en faisant danser les tasses et les petits verres et il criait la face rouge et l'oeil sournois dans une fausse colère de bon vivant faudra que j'en mange nom de Dieu il comptait bien que les Prussiens ne viendraient pas jusqu'à Tanneville mais lorsqu'il apprit qu'ils étaient à Rautôt il ne sortit plus de sa maison et il guettait sans cesse la route par la petite fenêtre de sa cuisine s'attendant à tout moment à voir passer des baïonnettes

*Saint-Antoine*, Maupassant

# Eduthèque<br>Site ressource

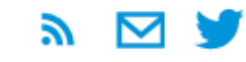

P.

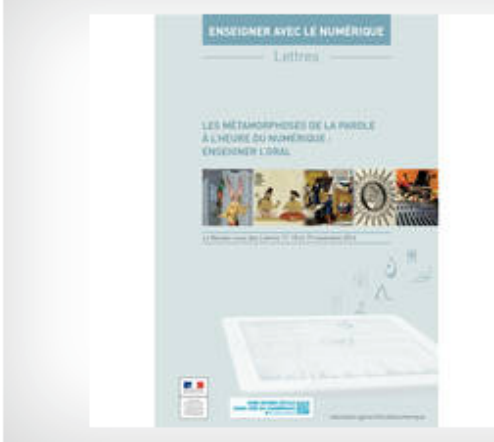

#### Éduthèque au Rendez-Vous des Lettres à la BnF!

Le 5e RDV des Lettres se déroulera à la Bibliothèque nationale de France les 17-18 novembre et sera consacré aux « Métamorphoses de la parole à l'heure du numérique ». Les ressources partenariales du portail y seront présentées.

En savoir plus

#### **PARTENAIRES**

#### **ACTUALITÉS**

Actualité partenaire Exposition Viollet-le-Duc à la cité de l'architecture

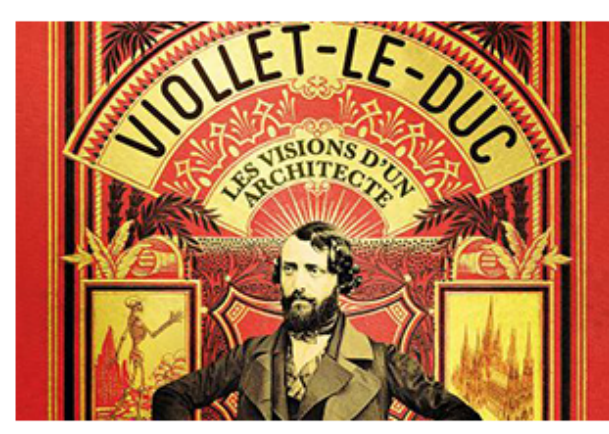

Actualité partenaire

L'intégralité du site INA Jalons disponible sur Éduthèque

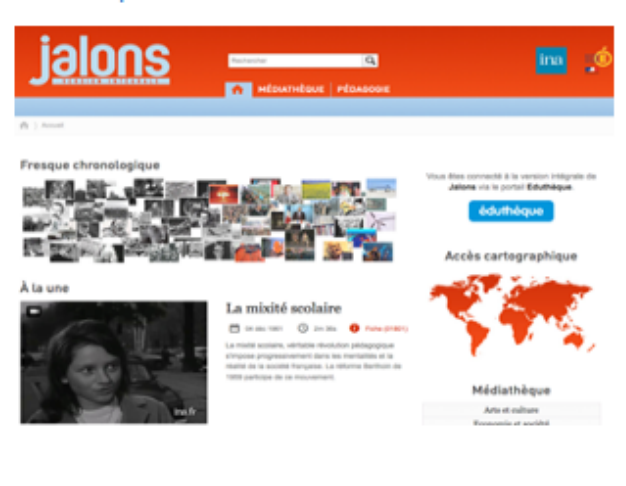

Actualité partenaire L'Ifremer rejoint Éduthèque!

**Iframar áduthánua** 

Accédez aux ressources de chaque partenaire :

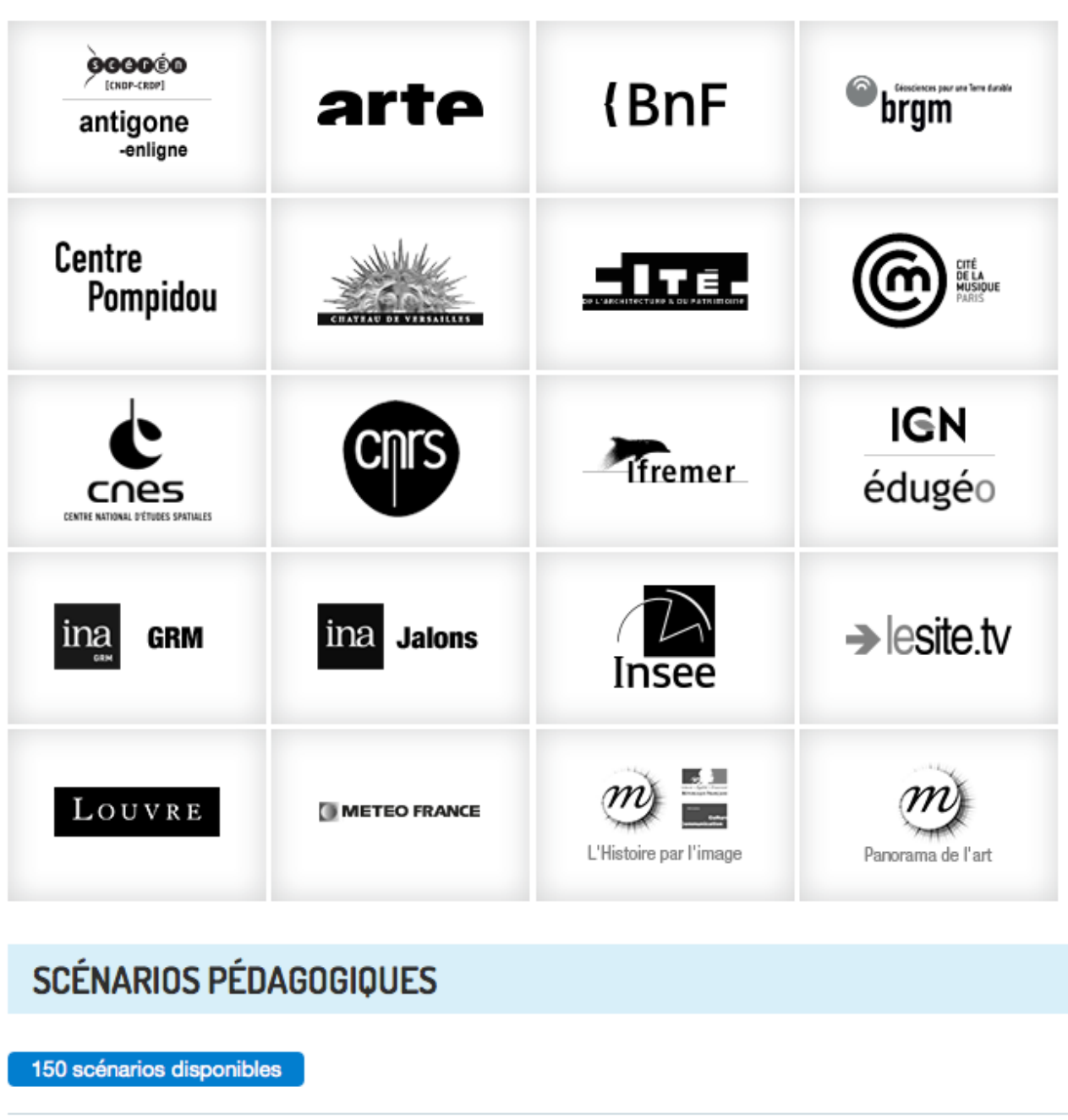

**HISTOIRE GÉOGRAPHIE** 

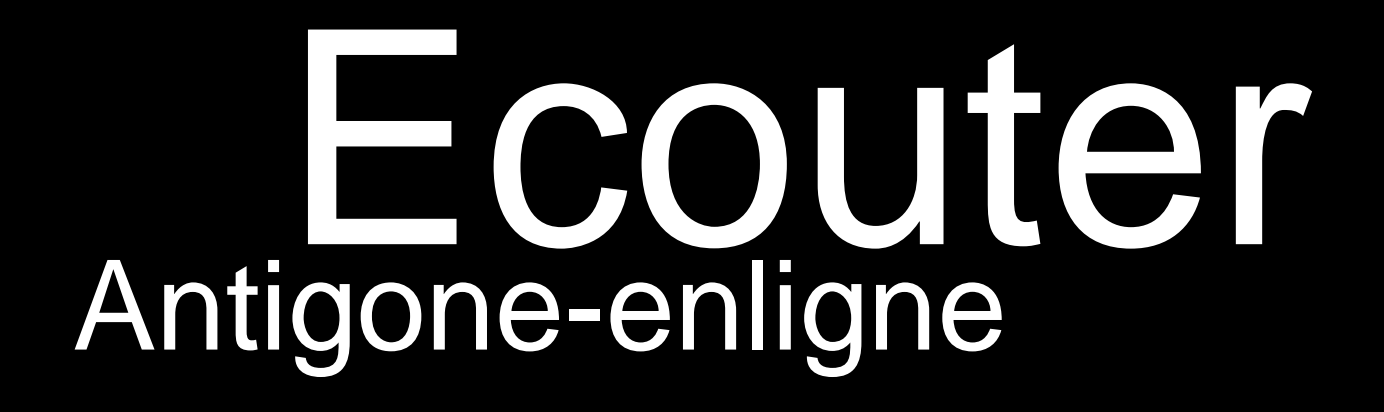

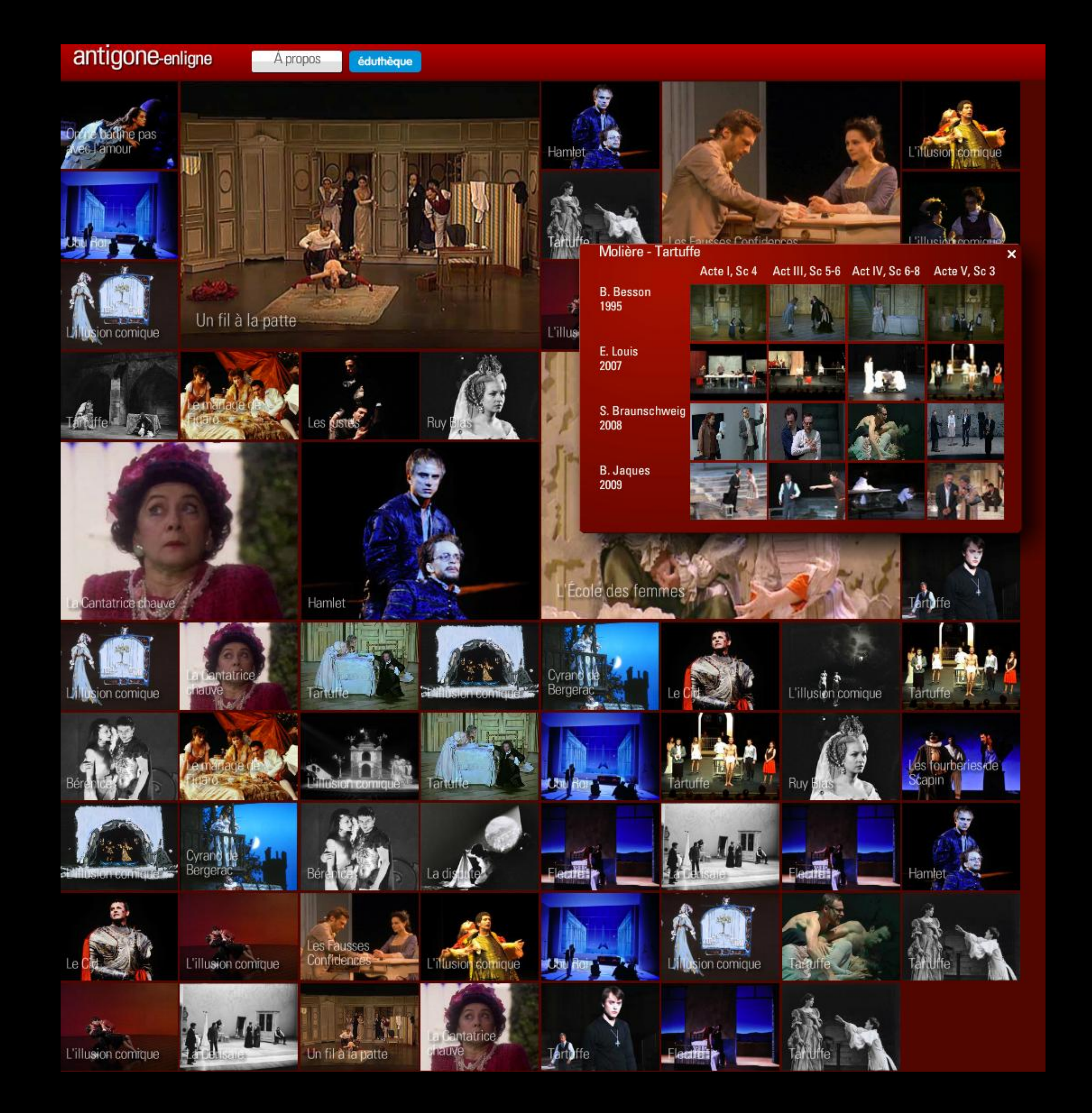

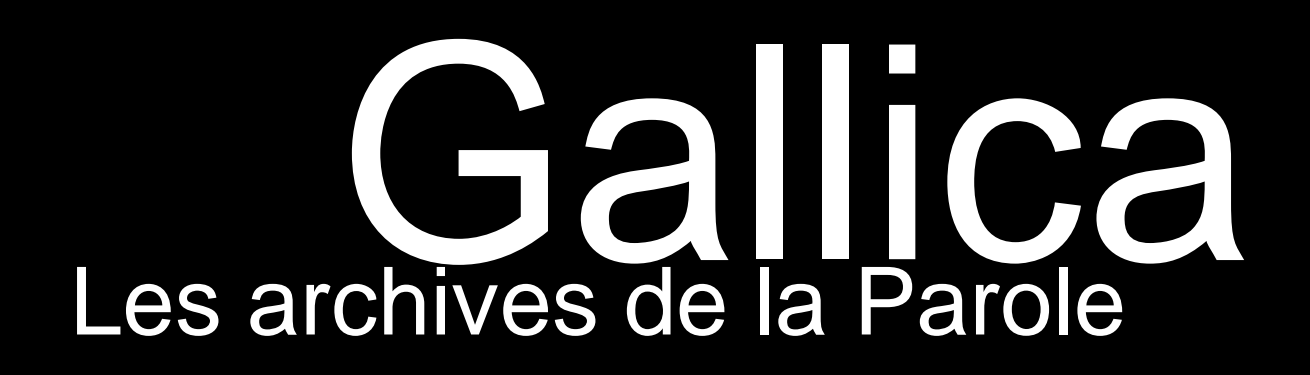

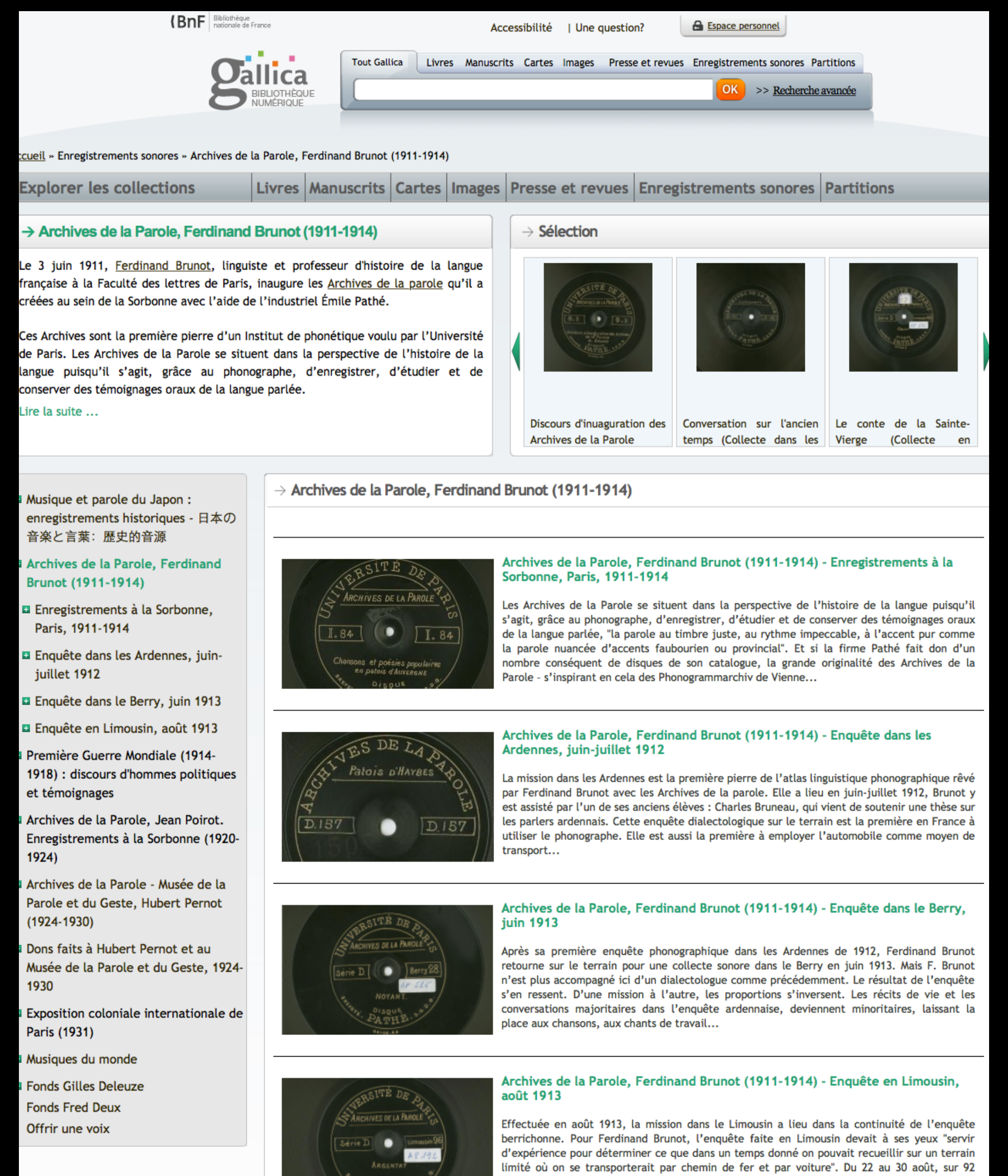

# 2. Lire pour écrire

• Facilite le travail sur la ponctuation

c'était un grand paysan du pays de Caux haut en couleur gros de poitrine et de ventre et perché sur de longues jambes qui semblaient trop maigres pour l'ampleur du corps veuf il vivait seul avec sa bonne et ses deux valets dans sa ferme qu'il dirigeait en madré compère soigneux de ses intérêts entendu dans les affaires et dans l'élevage du bétail et dans la culture de ses terres ses deux fils et ses trois filles mariés avec avantage vivaient aux environs et venaient une fois par mois dîner avec le père sa vigueur était célèbre dans tout le pays d'alentour on disait en manière de proverbe il est fort comme Saint-Antoine lorsqu'arriva l'invasion prussienne Saint-Antoine au cabaret promettait de manger une armée car il était hâbleur comme un vrai Normand un peu couard et fanfaron il tapait du poing sur la table de bois qui sautait en faisant danser les tasses et les petits verres et il criait la face rouge et l'oeil sournois dans une fausse colère de bon vivant faudra que j'en mange nom de Dieu il comptait bien que les Prussiens ne viendraient pas jusqu'à Tanneville mais lorsqu'il apprit qu'ils étaient à Rautôt il ne sortit plus de sa maison et il guettait sans cesse la route par la petite fenêtre de sa cuisine s'attendant à tout moment à voir passer des baïonnettes

*Saint-Antoine*, Maupassant

## 3. Un atelier d'écriture avec un traitement de textes

Jet 1 :

Le soir venu nous allons dans une vielle usine de jouer abandonner.

L'usine condamné, nous decidons de fair le tour pour passer par un passage secret construit par les resistant pendant le revolter. A notre arriver tout les objet en plastique etait dans des cartons. Nous les recuperons, puis installerent la machine pour donner vie au objet; La machine permet de modifier les molecule de l'objet pour leur donner vie. Nous leurs donnons vue et attendi le bon moment pour agire, mais pendant le nuit un alien detraqua notre marchine qui nous empecha de continuer notre production d'objet. Le lendemain notre machine ne fonctionna pas, j'ai remarquer que la machine etait casser et n'ayant pas les piece pour la reparé nous etions bloquer, quand arriva un Alien et nous expliqua qu'il etait contre l'exclavage des humain et que ce serais mieux de vivre en paix.

Jet 3 :

Le soir venu, nous sommes allés dans une vielle usine abandonnée de jouets.

Les portes de l'usine étaient condamnées. Nous décidâmes de faire le tour pour emprunter un passage secret construit par les résistants pendant la première révolte.

A notre arrivée, tous les objets en plastique étaient dans des cartons. Nous les récupérâmes, puis installâmes la machine. Celle-ci permet de modifier les molécules des objets pour leur donner vie.

Pendant que les jouets prenaient vie, nous élaborions un plan et nous cherchions le bon moment pour agir.

Le lendemain notre machine ne fonctionna pas, je remarquais qu'elle était cassée et n'ayant pas les pièces pour la réparer nous étions bloqués. Pendant la nuit, un Alien avait sans doute détraqué notre machine pour nous empêcher de continuer notre production.

C'est alors qu'un Alien arriva. Il nous expliqua qu'il était contre l'esclavage des humains et que ce serait mieux de vivre en paix.

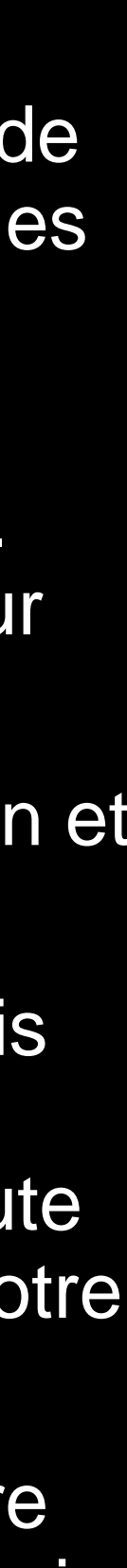

## 3. Un atelier d'écriture avec un traitement de textes

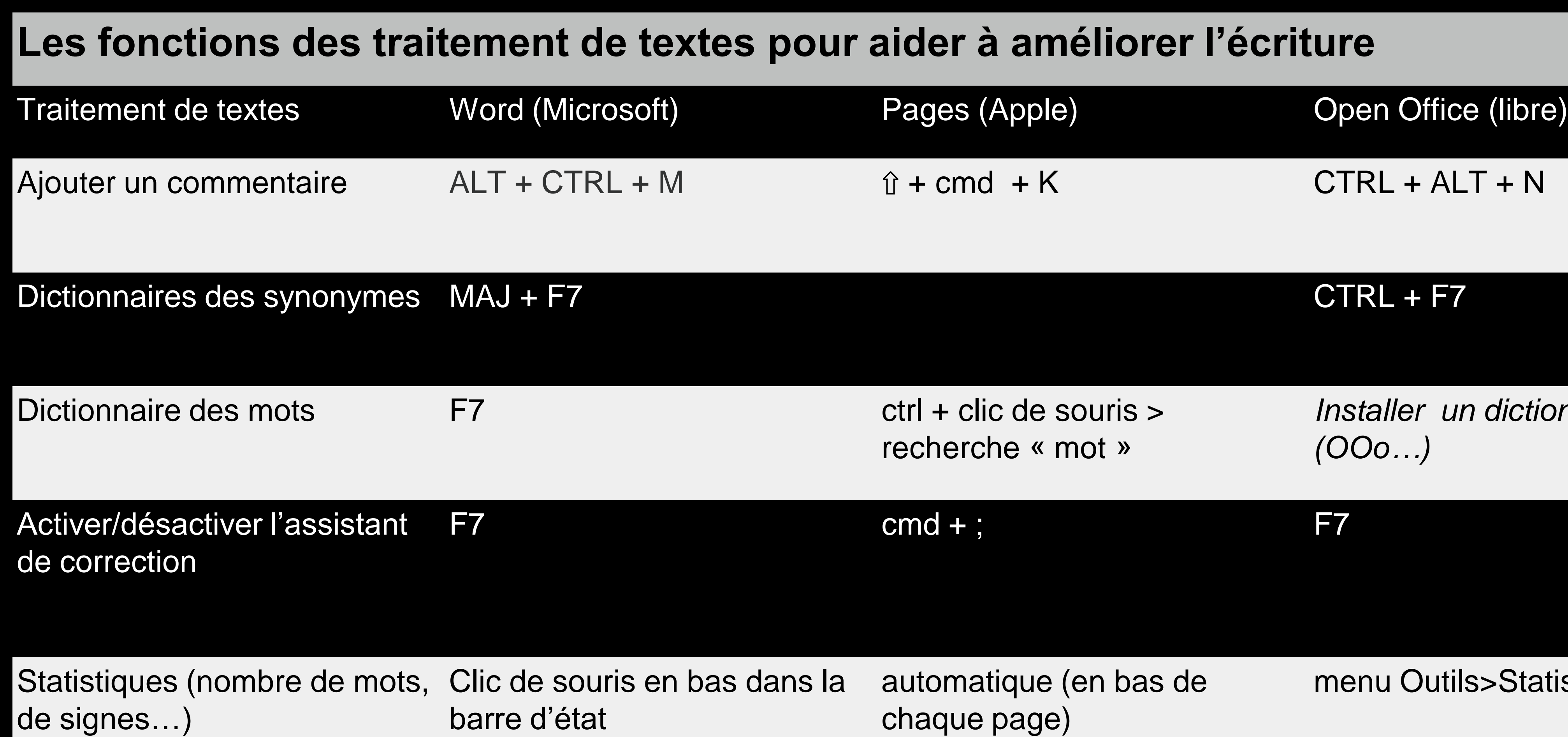

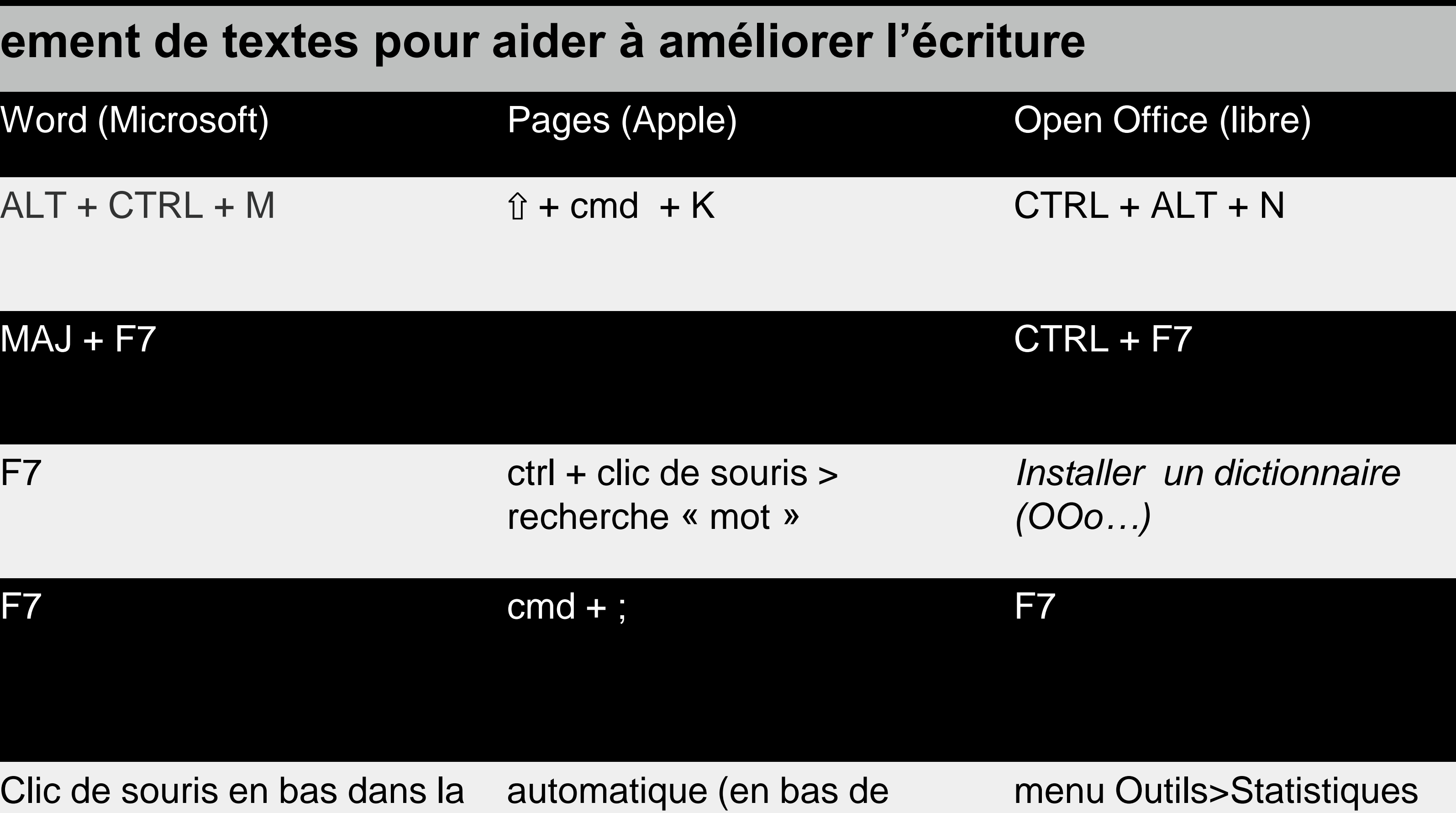

chaque page)

## Bibliographie/Sitographie

Banque de photographies : [sxc.hu](http://sxc.hu) Mode d'emploi Audacity : [à](http://www.google.fr/url?sa=t&rct=j&q=&esrc=s&source=web&cd=2&ved=0CCgQFjAB&url=http://www1.rfi.fr/lffr/images/128/Audacity_utilisation_RFI.pdf&ei=PTnWVNu3EOnX7Qa8_oHoDw&usg=AFQjCNFtW2fCEL_dxun4M4hOdMIpW30Jcg&sig2=0QnuYi-ASPAN7ehTXglxag&bvm=bv.85464276,d.ZGU) [télécharger](http://www.google.fr/url?sa=t&rct=j&q=&esrc=s&source=web&cd=2&ved=0CCgQFjAB&url=http://www1.rfi.fr/lffr/images/128/Audacity_utilisation_RFI.pdf&ei=PTnWVNu3EOnX7Qa8_oHoDw&usg=AFQjCNFtW2fCEL_dxun4M4hOdMIpW30Jcg&sig2=0QnuYi-ASPAN7ehTXglxag&bvm=bv.85464276,d.ZGU) [ici](http://www.google.fr/url?sa=t&rct=j&q=&esrc=s&source=web&cd=2&ved=0CCgQFjAB&url=http://www1.rfi.fr/lffr/images/128/Audacity_utilisation_RFI.pdf&ei=PTnWVNu3EOnX7Qa8_oHoDw&usg=AFQjCNFtW2fCEL_dxun4M4hOdMIpW30Jcg&sig2=0QnuYi-ASPAN7ehTXglxag&bvm=bv.85464276,d.ZGU) Logiciel Comic Life (21€) : <http://plasq.com>

Ecritures créatives de S. Bara, A.-M. Bonvallet et C. Rodier *Tous les mots sont adultes : méthode pour l'atelier d'écriture* de François Bon (11,20€) *Animer un atelier d'écriture : Faire de l'écriture un bien partagé* d'Odile Neumayer (22€) *Comment améliorer les oeuvres ratées* de Pierre Bayard (15,15€)